## **10.02.05.01.ОП.07-2023-РП**

## **МИНОБРНАУКИ РОССИИ**

федеральное государственное бюджетное образовательное учреждение высшего образования **«Кузбасский государственный технический университет имени Т. Ф. Горбачева»** Институт профессионального образования

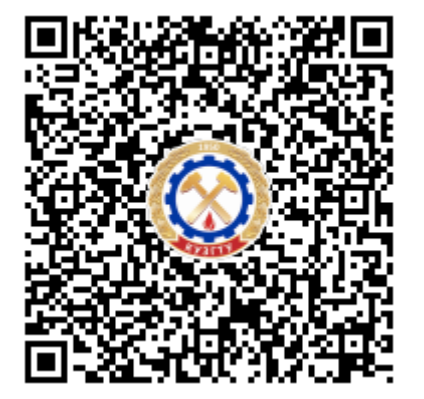

**ПОДПИСАНО ЭП КУЗГТУ**

Подразделение: ректорат Должность: проректор по среднему профессиональному образованию Дата: 17.05.2023 12:21:54

Попов Иван Павлович

## **Рабочая программа дисциплины**

## **Технические средства информатизации**

Специальность «10.02.05 Обеспечение информационной безопасности автоматизированных систем»

Присваиваемая квалификация "Техник по защите информации"

> Формы обучения очная

Кемерово 2023 г.

Рабочую программу составил:

#### **ПОДПИСАНО ЭП КУЗГТУ**

Подразделение: учебно-методическое управление Должность: начальник управления Дата: 16.05.2023 02:13:06

Прокопенко Евгения Викторовна

Рабочая программа обсуждена на заседании кафедры информационной безопасности

Протокол № 3/1 от 16.05.2023

## **ПОДПИСАНО ЭП КУЗГТУ**

Подразделение: учебно-методическое управление Должность: начальник управления Дата: 16.05.2023 02:35:49

Прокопенко Евгения Викторовна

Согласовано цикловой-методической комиссией по направлению подготовки (специальности) 10.02.05 Обеспечение информационной безопасности автоматизированных систем Протокол № 4/1 от 16.05.2023

#### **ПОДПИСАНО ЭП КУЗГТУ**

Подразделение: учебно-методическое управление Должность: начальник управления Дата: 16.05.2023 03:00:27

Прокопенко Евгения Викторовна

Согласовано заместителем директора по УР ИПО

**ПОДПИСАНО ЭП КУЗГТУ**

Подразделение: учебно-методическое управление Должность: Заместитель директора по учебной работе Дата: 16.05.2023 03:00:27

Полуэктова Наталья Сергеевна

Согласовано заместителем директора по МР ИПО

#### **ПОДПИСАНО ЭП КУЗГТУ**

Подразделение: учебно-методическое управление Должность: Заместитель директора по методической работе Дата: 16.05.2023 03:00:27

Сьянова Татьяна Юрьевна

#### **1. Общая характеристика рабочей программы дисциплины**

#### **1.1 Место дисциплины в структуре основной образовательной программы**

Учебная дисциплина «Технические средства информатизации» является обязательной частью общепрофессионального цикла основной образовательной программы в соответствии с ФГОС по специальности 10.02.05 «Обеспечение информационной безопасности автоматизированных систем». Учебная дисциплина «Технические средства информатизации» обеспечивает формирование профессиональных и общих компетенций по всем видам деятельности ФГОС по специальности 10.02.05 «Обеспечение информационной безопасности автоматизированных систем».

## **1.2 Цель и планируемые результаты освоения дисциплины, соотнесенные с планируемыми результатами освоения образовательной программы**

Освоение дисциплины направлено на формирование:

общих компетенций:

ОК 01. Выбирать способы решения задач профессиональной деятельности, применительно к различным контекстам.

Знать: роль и место дисциплины сфере защиты информации; основные направления развития технических средств информатизации; определение технических средств информатизации; классификация технических средств информатизации; способы решения задач профессиональной деятельности с использованием основных конструктивных элементов средств вычислительной техники; способы решения задач профессиональной деятельности, применительно к периферийным устройствам вычислительной техники; способы решения задач профессиональной деятельности, применительно к архитектуре компьютерных систем; способы решения задач профессиональной деятельности, применительно к техническим средствам систем дистанционной передачи информации;

Уметь: выбирать способы решения задач профессиональной деятельности, применительно к различным контекстам; решать задачи профессиональной деятельности, применительно к периферийным устройствам вычислительной техники; решать задачи профессиональной деятельности, применительно к архитектуре компьютерных систем;

ОК 09. Использовать информационные технологии в профессиональной деятельности. Знать: устройство и принцип действия ЭВМ; основные конструктивные элементы средств вычислительной техники; способы использования информационных технологии в профессиональной деятельности применительно к периферийным устройствам вычислительной техники; способы использования информационных технологии в профессиональной деятельности, применительно к архитектуре компьютерных систем; функциональные и архитектурные особенности мобильных технических средств информатизации, применительно к техническим средствам систем дистанционной передачи информации;

Уметь: использовать информационные технологии в профессиональной деятельности; использовать информационные технологии в профессиональной деятельности применительно к периферийным устройствам вычислительной техники; использовать информационные технологии в профессиональной деятельности, применительно к архитектуре компьютерных систем;

профессиональных компетенций:

ПК 1.4. Осуществлять проверку технического состояния, техническое обслуживание и текущий ремонт, устранять отказы и восстанавливать работоспособность автоматизированных (информационных) систем в защищенном исполнении.

Знать: способы проверки технического состояния, технического обслуживания и текущего ремонта, способы устранения отказов и восстановления работоспособности автоматизированных (информационных) систем в защищенном исполнении; назначение и принципы работы основных узлов современных технических средств информатизации применительно к периферийным устройствам вычислительной техники; Уметь: осуществлять проверку технического состояния, техническое обслуживание и текущий ремонт, устранять отказы и восстанавливать работоспособность автоматизированных (информационных) систем в защищенном исполнении; пользоваться основными видами современной вычислительной техники, периферийных и мобильных устройств и других технических средств информатизации; Иметь практический опыт: проверки технического состояния, технического обслуживания и текущего ремонта; проверки технического состояния, технического обслуживания и текущего ремонта, устранения отказов и восстанавления работоспособности автоматизированных (информационных) систем в защищенном исполненииприменительно к периферийным устройствам вычислительной техники;

ПК 2.1. Осуществлять установку и настройку отдельных программных, программно-аппаратных средств защиты информации.

Знать: структурные схемы и порядок взаимодействия компонентов современных технических средств информатизации; особенности организации ремонта и обслуживания компонентов технических средств информатизации - периферийных устройств вычислительной техники; особенности организации ремонта и обслуживания компонентов технических средств информатизации - компьютерных систем; Уметь: осуществлять установку и настройку отдельных программных, программно-аппаратных средств защиты информации; правильно эксплуатировать и устранять типичные выявленные дефекты технических средств информатизации периферийных устройств вычислительной техники; правильно эксплуатировать и устранять типичные выявленные дефекты технических средств информатизации - компьютерных систем; Иметь практический опыт: практический опыт: установки и настройки отдельных программных, программно-аппаратных средств защиты информации; установки и настройки отдельных программных, программно-аппаратных средств защиты информации - периферийных устройств вычислительной техники; установки и настройки отдельных программных, программноаппаратных средств защиты информации - компьютерных систем;

ПК 2.5. Уничтожать информацию и носители информации с использованием программных и программно-аппаратных средств.

Знать: способы и средства уничтожения информации и носителей информации с использованием программных и программно-аппаратных средств - периферийных устройств вычислительной техники; Уметь: уничтожать информацию и носители информации с использованием программных и программно-аппаратных средств; Иметь практический опыт: уничтожения информации и носителей информации с использованием программных и программноаппаратных средств;

## **В результате освоения дисциплины обучающийся в общем по дисциплине должен** Знать:

- роль и место дисциплины сфере защиты информации; основные направления развития технических средств информатизации; определение технических средств информатизации; классификация технических средств информатизации; способы решения задач профессиональной деятельности с использованием основных конструктивных элементов средств вычислительной техники; способы решения задач профессиональной деятельности, применительно к периферийным устройствам вычислительной техники; способы решения задач профессиональной деятельности, применительно к архитектуре компьютерных систем; способы решения задач профессиональной деятельности, применительно к техническим средствам систем дистанционной передачи информации;

- устройство и принцип действия ЭВМ; основные конструктивные элементы средств вычислительной техники; способы использования информационных технологии в профессиональной деятельности применительно к периферийным устройствам вычислительной техники; способы использования информационных технологии в профессиональной деятельности, применительно к архитектуре компьютерных систем; функциональные и архитектурные особенности мобильных технических средств информатизации, применительно к техническим средствам систем дистанционной передачи информации;

- способы проверки технического состояния, технического обслуживания и текущего ремонта,

способы устранения отказов и восстановления работоспособности автоматизированных (информационных) систем в защищенном исполнении; назначение и принципы работы основных узлов современных технических средств информатизации применительно к периферийным устройствам вычислительной техники;

- структурные схемы и порядок взаимодействия компонентов современных технических средств информатизации; особенности организации ремонта и обслуживания компонентов технических средств информатизации - периферийных устройств вычислительной техники; особенности организации ремонта и обслуживания компонентов технических средств информатизации - компьютерных систем;

- способы и средства уничтожения информации и носителей информации с использованием программных и программно-аппаратных средств - периферийных устройств вычислительной техники; Уметь:

- выбирать способы решения задач профессиональной деятельности, применительно к различным контекстам; решать задачи профессиональной деятельности, применительно к периферийным устройствам вычислительной техники; решать задачи профессиональной деятельности, применительно к архитектуре компьютерных систем;

- использовать информационные технологии в профессиональной деятельности; использовать информационные технологии в профессиональной деятельности применительно к периферийным устройствам вычислительной техники; использовать информационные технологии в профессиональной деятельности, применительно к архитектуре компьютерных систем;

- осуществлять проверку технического состояния, техническое обслуживание и текущий ремонт, устранять отказы и восстанавливать работоспособность автоматизированных (информационных) систем в защищенном исполнении; пользоваться основными видами современной вычислительной техники, периферийных и мобильных устройств и других технических средств информатизации;

- осуществлять установку и настройку отдельных программных, программно-аппаратных средств защиты информации; правильно эксплуатировать и устранять типичные выявленные дефекты технических средств информатизации - периферийных устройств вычислительной техники; правильно эксплуатировать и устранять типичные выявленные дефекты технических средств информатизации компьютерных систем;

- уничтожать информацию и носители информации с использованием программных и программно-аппаратных средств;

Иметь практический опыт:

- проверки технического состояния, технического обслуживания и текущего ремонта; проверки технического состояния, технического обслуживания и текущего ремонта, устранения отказов и восстанавления работоспособности автоматизированных (информационных) систем в защищенном исполненииприменительно к периферийным устройствам вычислительной техники;

- практический опыт: установки и настройки отдельных программных, программно-аппаратных средств защиты информации; установки и настройки отдельных программных, программно-аппаратных средств защиты информации - периферийных устройств вычислительной техники; установки и настройки отдельных программных, программно-аппаратных средств защиты информации компьютерных систем;

- уничтожения информации и носителей информации с использованием программных и программно-аппаратных средств;

#### **2. Структура и содержание дисциплины**

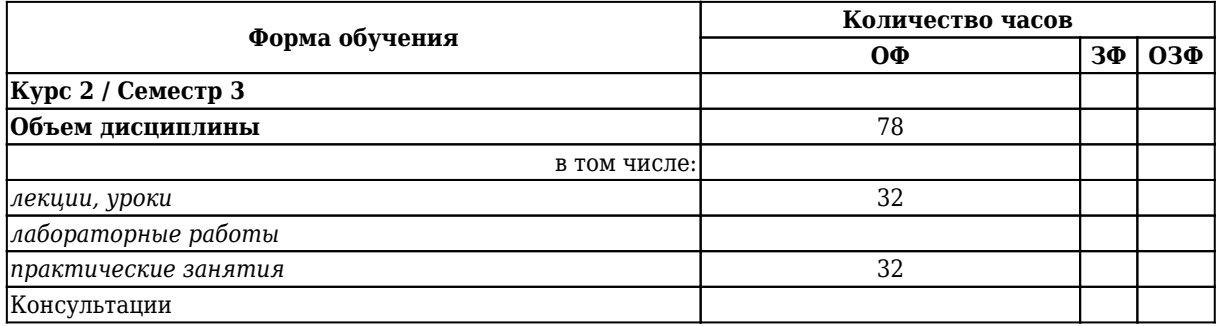

#### **2.1 Объем дисциплины и виды учебной работы**

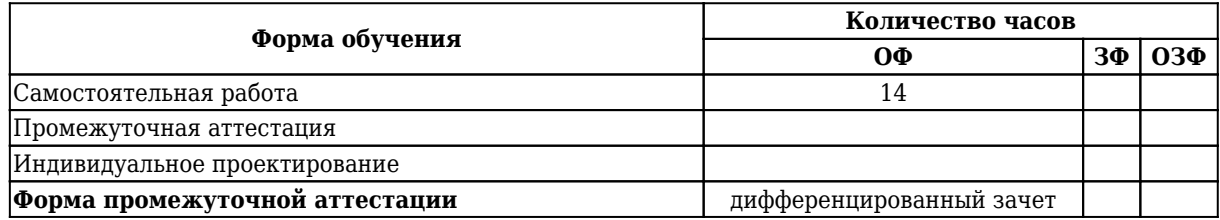

# **2.2 Тематический план и содержание дисциплины**

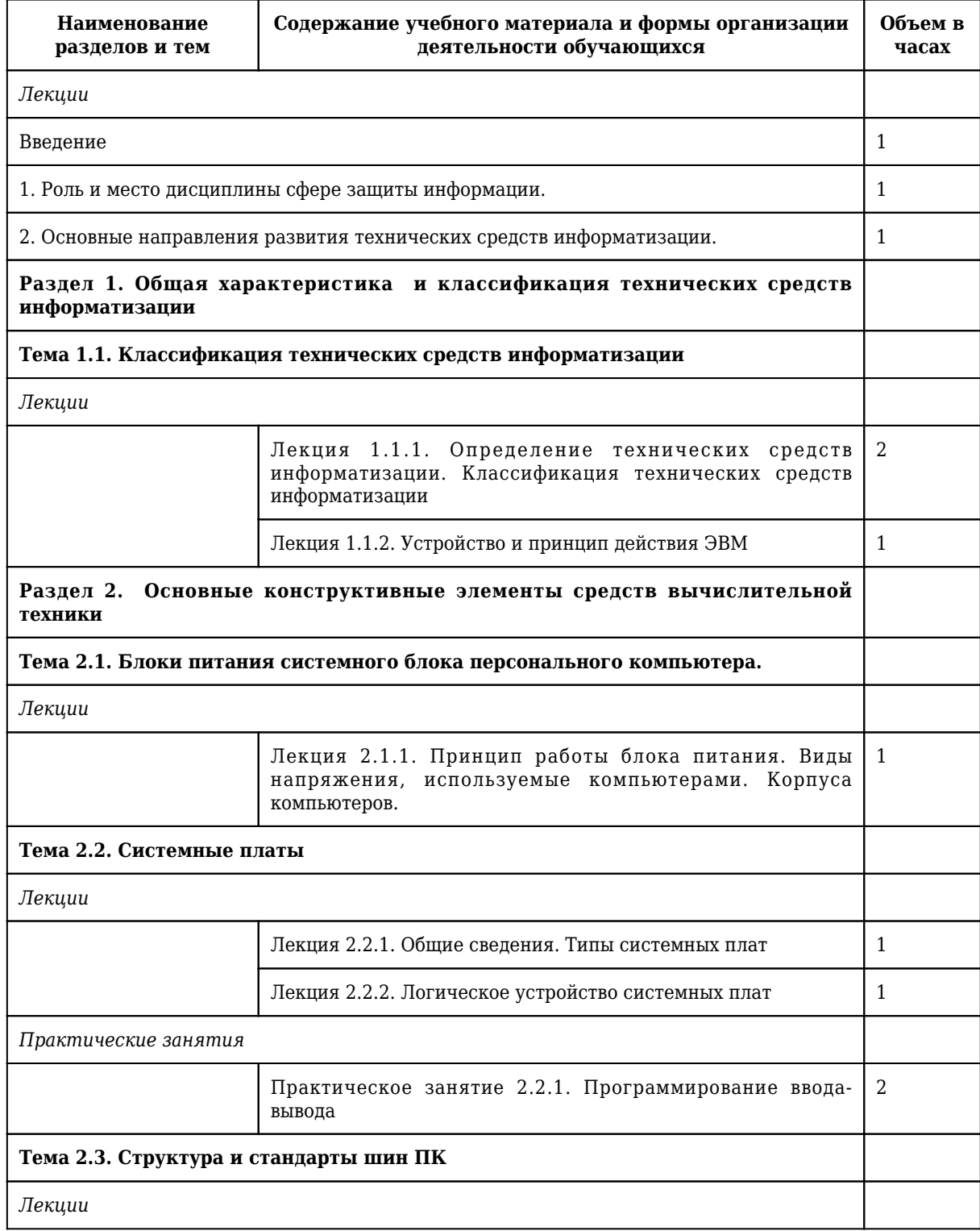

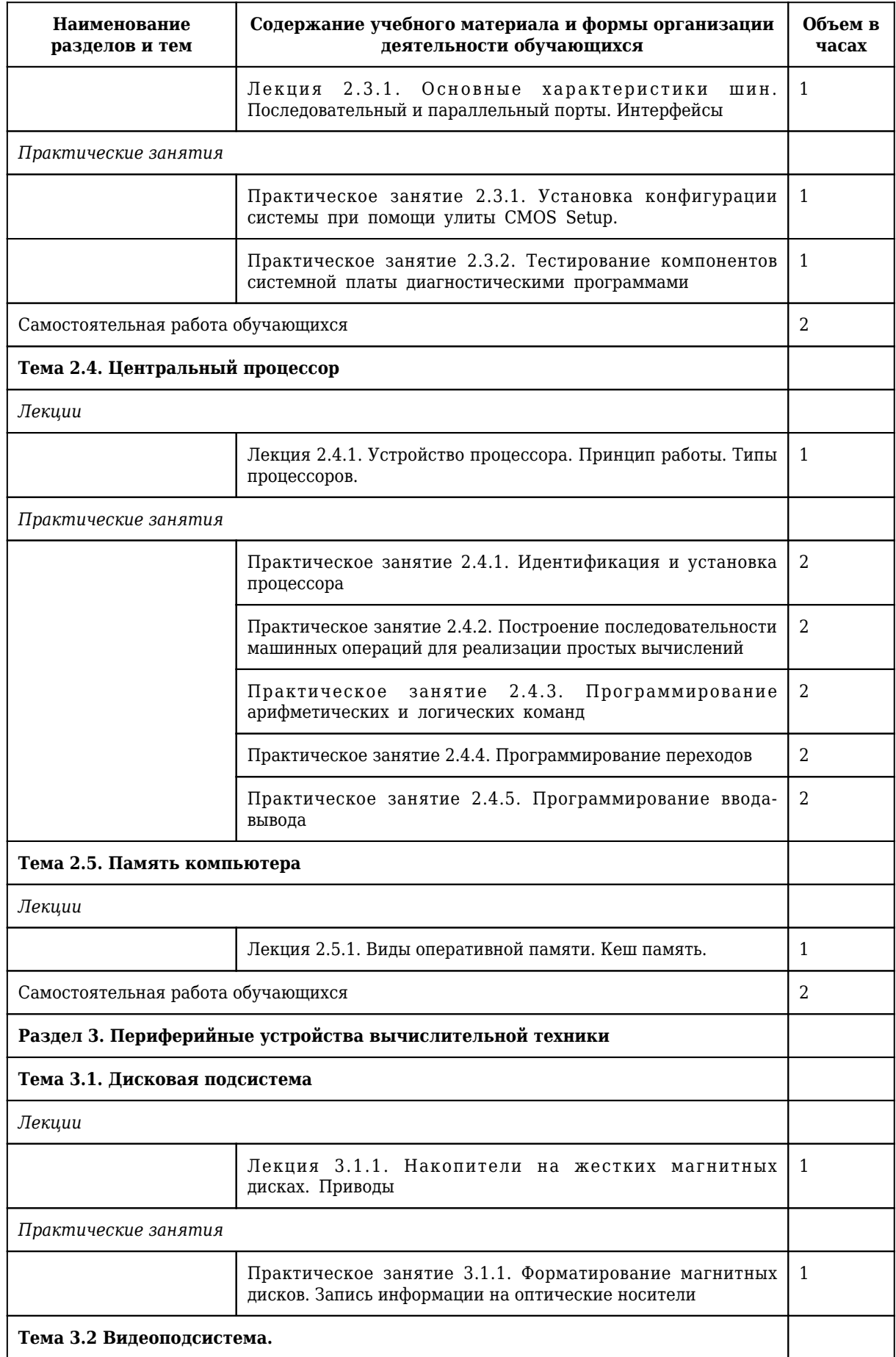

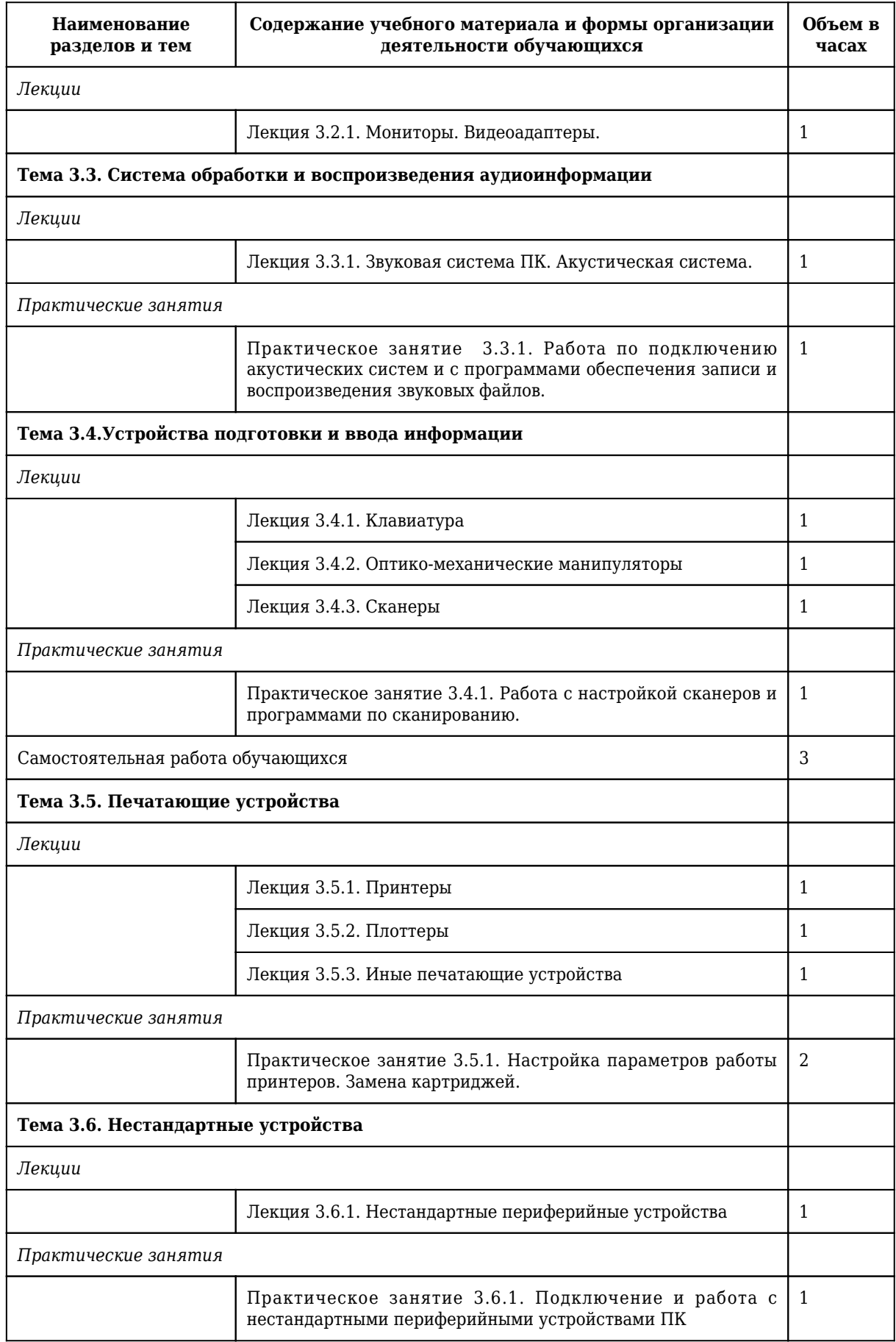

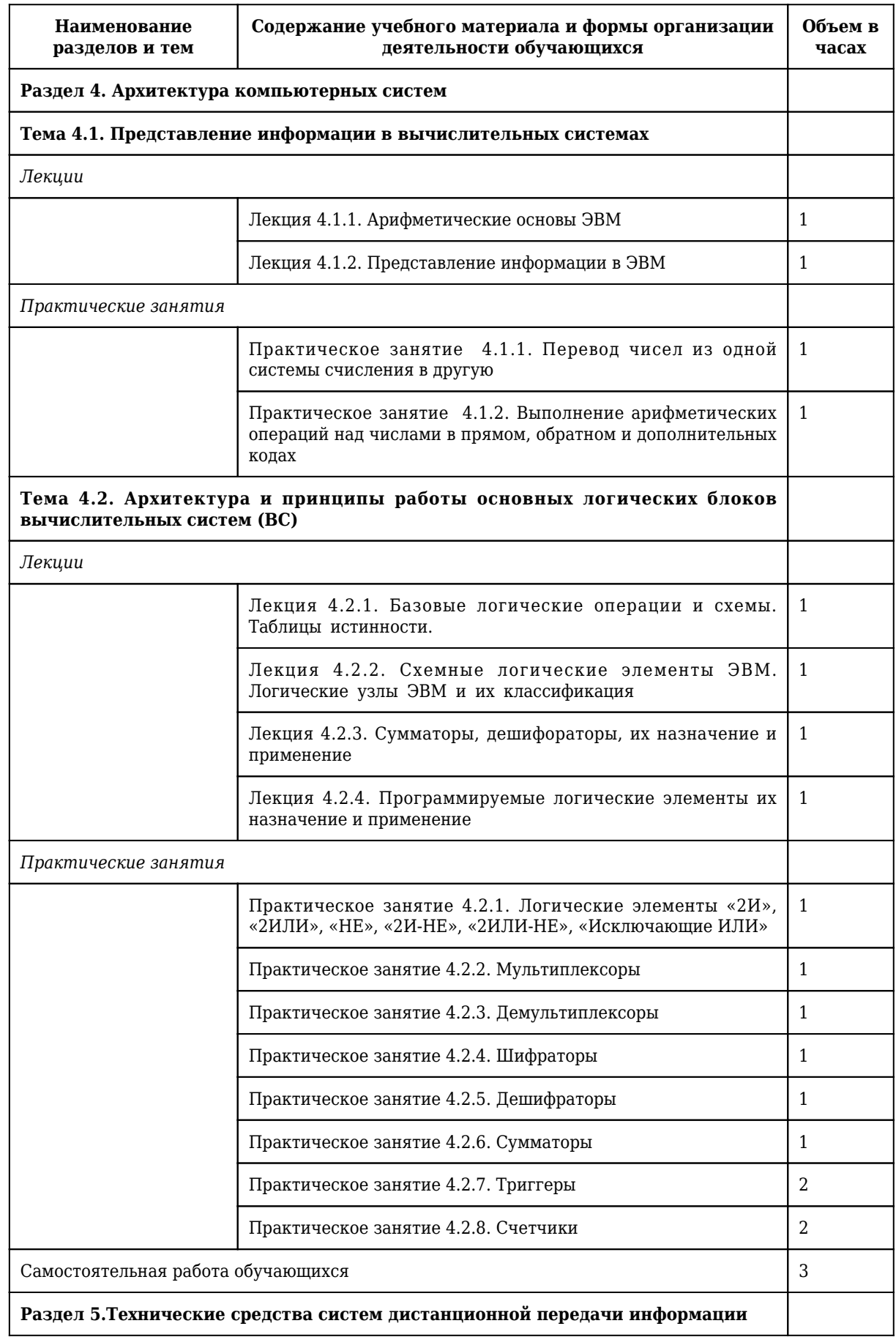

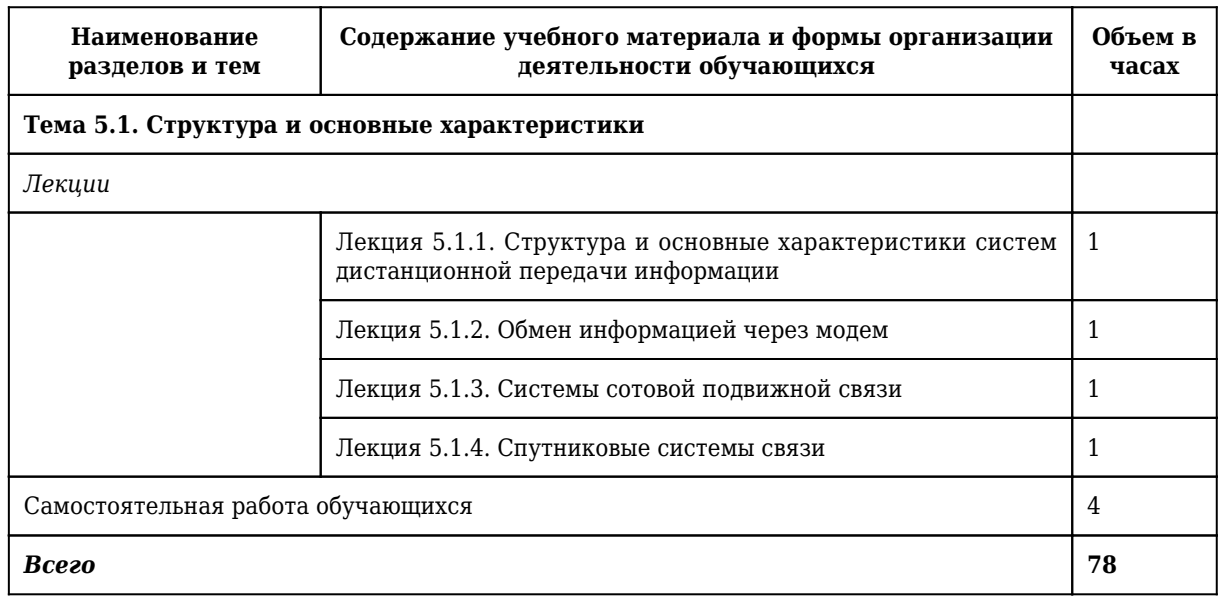

#### **3 Материально-техническое и учебно-методическое обеспечение дисциплины (модуля)**

#### **3.1 Специальные помещения для реализации программы**

Для реализации программы учебной дисциплины должны быть предусмотрены следующие специальные помещения:

1. Специальное помещение № 1406 представляет собой учебную аудиторию для проведения занятий

лекционного типа, занятий семинарского типа, групповых и индивидуальных консультаций, текущего

контроля и промежуточной аттестации.

Перечень основного оборудования:

Комплект мебели (столы и стулья). Проектор. Персональный компьютер.

Перечень программного обеспечения: Libre Office. Mozilla Firefox. Google Chrome. 7-zip .Microsoft Windows. ESET NOD32 Smart Security Business Edition. Kaspersky Endpoint Security. Браузер Спутник.

2. Специальное помещение № 1147 представляет собой помещение для групповых и

индивидуальных консультаций, текущего контроля и промежуточной аттестации, а также помещения для

самостоятельной работы, мастерские и лаборатории, оснащенные оборудованием, техническими средствами обучения и материалами, учитывающими требования международных, национальных

и

межгосударственных стандартов в области защиты информации.

Перечень основного оборудования:

Специализированная мебель (столы и стулья); Коммутаторы, Металлические рольставни с

пружинным механизмом, белые 1650мм\*2270мм; Сейф металлический; Системные блоки ITS (i3- 10100/H410M/8 Gb/SSD 240Gb/БП AA500W); Точка доступа D-link: Мониторы 23.6&quot: AOC

## 24В1Н VA

1920х1080 (16:9), 250кд/м2, 5мс, VGA, HDMI, черные; Системные блокиMasteroMiddleMC05,

IntelCorei510400 2.9GHz, 8GbRAM, 240GbSSD, DOS, программно-аппаратный комплекс для обнаружения

компьютерных атак VipNet, средство доверенной загрузки (СДЗ) Соболь

3. Помещение для самостоятельной работы обучающихся:

Специальное помещение № 1237 представляет собой помещения для самостоятельной работы,

оснащенные компьютерной техникой с возможностью подключения к информационнотелекоммуникационной сети Интернет и обеспечением доступа в электронную информационнообразовательную среду образовательной организации:

Перечень основного оборудования:

Комплект мебели (столы и стулья). Персональные компьютеры. Коммутатор AlliedTelesynLayer 2 SmartSwitch,

Перечень программного обеспечения: LibreOffice. MozillaFirefox. Google Chrome. 7-zip .Microsoft Windows. ESET NOD32 Smart Security Business Edition. Kaspersky Endpoint Security. БраузерСпутник.

4. Помещение для самостоятельной работы обучающихся:

Специальное помещение № 1211 представляет собой помещения для самостоятельной работы,

оснащенные компьютерной техникой с возможностью подключения к информационнотелекоммуникационной сети Интернет и обеспечением доступа в электронную информационнообразовательную среду образовательной организации:

Перечень основного оборудования:

Специализированная мебель (столы и стулья); компьютерная техника с возможностью подключения

к сети «Интернет» и обеспечением доступа в электронную информационно-образовательную среду

КузГТУ, в том числе:

проектор, экран настенный моторизованный.

Перечень программного обеспечения: LibreOffice. Mozilla Firefox. Google Chrome. 7-zip .Microsoft Windows. ESET NOD32 Smart Security Business Edition. Kaspersky Endpoint Security. Браузер

Спутник.

том

5. Специальное помещение № 1149 представляет собой лабораторию технических средств защиты

информации, оснащенную аппаратными средствами аутентификации пользователя; средствами защиты

информации от утечки по акустическому (виброакустическому) каналу и каналу побочных

электромагнитных излучений и наводок; средствами измерения параметров физических полей (в

числе электромагнитных излучений и наводок, акустических (виброакустических) колебаний); стендами

физической защиты объектов информатизации, оснащенными средствами контроля доступа, системами

видеонаблюдения и охраны объектов виртуализации.

Перечень основного оборудования:

Комплект мебели (столы и стулья). Персональные компьютеры. Сетевое оборудование, технические,

программные и программно-аппаратные средства защиты информации и средства контроля защищенности

информации.

Моноблок (Intel Core i5-10400 / 8 Gb RAM); горизонт кабельный организатор (25В-1U-02BL);

коммутац панель кат.5 (27B-U5-24BL 24 ports); коммутац панель кат.6 (27B-U6-24BL 24 ports); шкаф

коммутац Eurolan (S3000-22U 600x600 мм, перед - стекло, зад - металл, 60F-22-66-31BL); коммутатор

управляемый (D-Link DGS-3130-54TS 48 ports); программно-аппаратный комплекс (Infotecs IDS-1000);

модуль доверенной загрузки ("Соболь-4"); средство активной защиты информации от утечки за счет

наводок информ сигнала на цепи заземления и электропитания ("Соната-РС3"); точка доступа Wi-fi

двухдиапазонная (D-Link DWL-8620AP); патч-корды кат 5 (Eurolan); патч-корды кат 6 (Eurolan); кабельный тестер (CableMaster-800); коммутатор управляемый (D-Link DES-1210-28 28 ports);

коммутатор неуправляемый (D-Link DSS-100E-9P 8+1 ports); маршрутизатор проводной (D-Link DSR-150 8

ports); Wi-Fi маршрутизатор двухдиапазонный (D-Link DWR-980 4 Lan-ports).

Перечень программного обеспечения: Libre Office. Mozilla Firefox. Google Chrome. 7-zip .Microsoft Windows. ESET NOD32 Smart Security Business Edition. Kaspersky Endpoint Security. Браузер

Спутник.

#### **3.2 Информационное обеспечение реализации программы**

#### **3.2.1 Основная литература**

1. Гребенюк, Е. И. Технические средства информатизации : учебник для использования в образовательном процессе образовательных организаций, реализующих программы среднего профессионального образования / Е. И. Гребенюк, Н. А. Гребенюк. – 4-е изд. стер. – Москва : Академия, 2021. – 352 с. – (Профессиональное образование). – URL: [https://academia](https://academia-library.ru/catalogue/4831/551928/)[library.ru/catalogue/4831/551928/](https://academia-library.ru/catalogue/4831/551928/) (дата обращения: 26.09.2023). – Текст : электронный.

#### **3.2.2 Дополнительная литература**

1. Шишов, О. В. Современные технологии и технические средства информатизации : Учебник / О. В. Шишов ; Национальный исследовательский Мордовский государственный университет им. Н.П. Огарева. – Москва : НИЦ ИНФРА-М, 2022. – 462 c. – ISBN 978-5-16-017112-8. – URL: <https://znanium.com/catalog/document?id=379974> (дата обращения: 26.09.2023). – Текст : электронный.

2. Зверева, В. П. Технические средства информатизации : Учебник / В. П. Зверева, А. В. Назаров. – Москва : НИЦ ИНФРА-М, 2021. – 256 c. – ISBN 978-5-906818-88-1. – URL: <https://znanium.com/catalog/document?id=367805> (дата обращения: 26.09.2023). – Текст : электронный.

#### **3.2.3 Методическая литература**

1. Технические средства информатизации : методические материалы для обучающихся направления подготовки 10.02.05 "Обеспечение информационной безопасности автоматизированных систем" / Кузбасский государственный технический университет им. Т. Ф. Горбачева ; Кафедра информационной безопасности, составители: Е. В. Прокопенко, А. В. Медведев, А. Г. Киренберг. – Кемерово : КузГТУ, 2020. – 20 с. – URL: <http://library.kuzstu.ru/meto.php?n=9961> (дата обращения: 26.09.2023). – Текст : электронный.

#### **3.2.4 Интернет ресурсы**

#### 1. ЭИОС КузГТУ:

a) Электронная библиотека КузГТУ. – Текст: электронный // Научно-техническая библиотека Кузбасского государственного технического университета им. Т. Ф. Горбачева : сайт. – Кемерово, 2001 – . – URL: https://elib.kuzstu.ru/ . – Текст: электронный.

b) Портал.КузГТУ : Автоматизированная Информационная Система (АИС) : [сайт] / Кузбасский государственный технический университет им. Т. Ф. Горбачева. – Кемерово : КузГТУ, [б. г.]. – URL: https://portal.kuzstu.ru/. – Режим доступа: для авториз. пользователей. – Текст: электронный.

c) Электронное обучение : [сайт] / Кузбасский государственный технический университет им. Т. Ф. Горбачева. – Кемерово : КузГТУ, [б. г.]. – URL: https://el.kuzstu.ru/ . – Режим доступа: для авториз. пользователей КузГТУ. – Текст: электронный.

2. ФСТЭК России : Федеральная служба по техническому и экспортному контролю : официальный сайт / ФАУ «ГНИИИ ПТЗИ ФСТЭК России». – Москва, 2004 – . – URL: www.fstec.ru. – Текст: электронный.

3. SecurityLab.ru : информационный портал по безопасности : сайт. – Москва. – URL: https://www.securitylab.ru/ . – Текст: электронный.

4. Департамент образования Вологодской области : официальный сайт. – Вологда. – URL: http://depobr.gov35.ru/ . – Текст: электронный.

5. BIOMETRICS.RU : Российский биометрический портал : сайт. – Москва, 2000 – . – URL: www.biometrics.ru . – Текст: электронный.

6. InformationSecurity/Информационная безопасность : сайт. – Москва. – URL: http://www.itsec.ru. – Текст: электронный.

7. eLIBRARY.RU : научная электронная библиотека : сайт. – Москва, 2000 – . – URL: https://elibrary.ru. – Режим доступа: для зарегистрир. пользователей. – Текст: электронный.

8. Гарант. ру : информационно-правовой портал : сайт. – Москва, 1990 – . – URL: https://www.garant.ru/ . – Текст: электронный.

9. КонсультантПлюс : компьютерная справочно-правовая система : сайт. – Москва, 1992 – . –

URL: www.consultant.ru . – Текст: электронный.

10. Единое окно доступа к образовательным ресурсам : информационная система : сайт / ФГАУ ГНИИ ИТТ «Информика» . – Москва, 2005 – . – URL: http://window.edu.ru/ . – Текст: электронный.

11. Российское образование. Федеральный образовательный портал : сайт / ФГАОУ ДПО ЦРГОП и ИТ. – Москва, 2002 – . – URL: www.edu.ru . – Текст: электронный.

## **4. Организация самостоятельной работы обучающихся**

Самостоятельная работа обучающихся осуществляется в объеме, установленном в разделе 2 настоящей программы дисциплины (модуля).

Для самостоятельной работы обучающихся предусмотрены специальные помещения, оснащенные компьютерной техникой с возможностью подключения к информационнотелекоммуникационной сети "Интернет" с обеспечением доступа в электронную информационнообразовательную среду КузГТУ.

## **5. Фонд оценочных средств для проведения текущего контроля, промежуточной аттестации обучающихся по дисциплине**

#### **5.1 Паспорт фонда оценочных средств**

Планируемые результаты обучения по дисциплине. Дисциплина направлена на формирование следующих компетенций выпускника:

#### **5.1 Паспорт фонда оценочных средств**

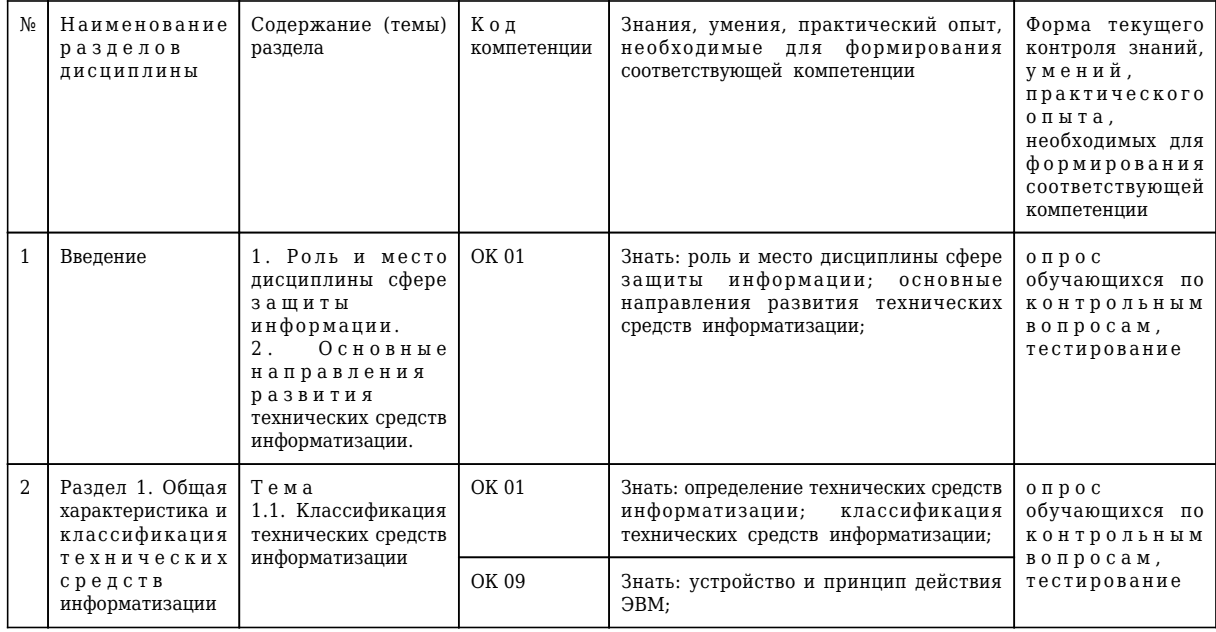

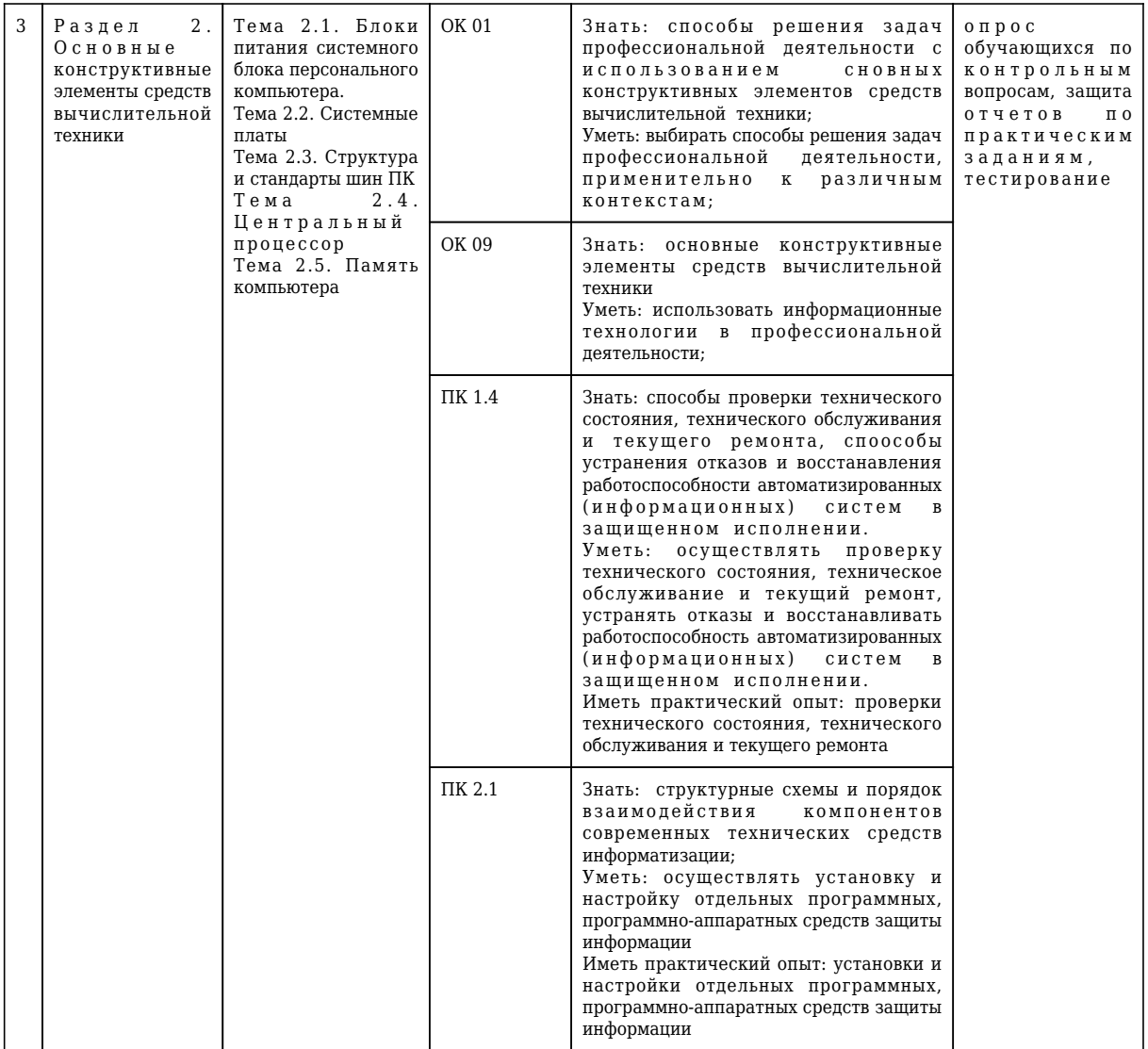

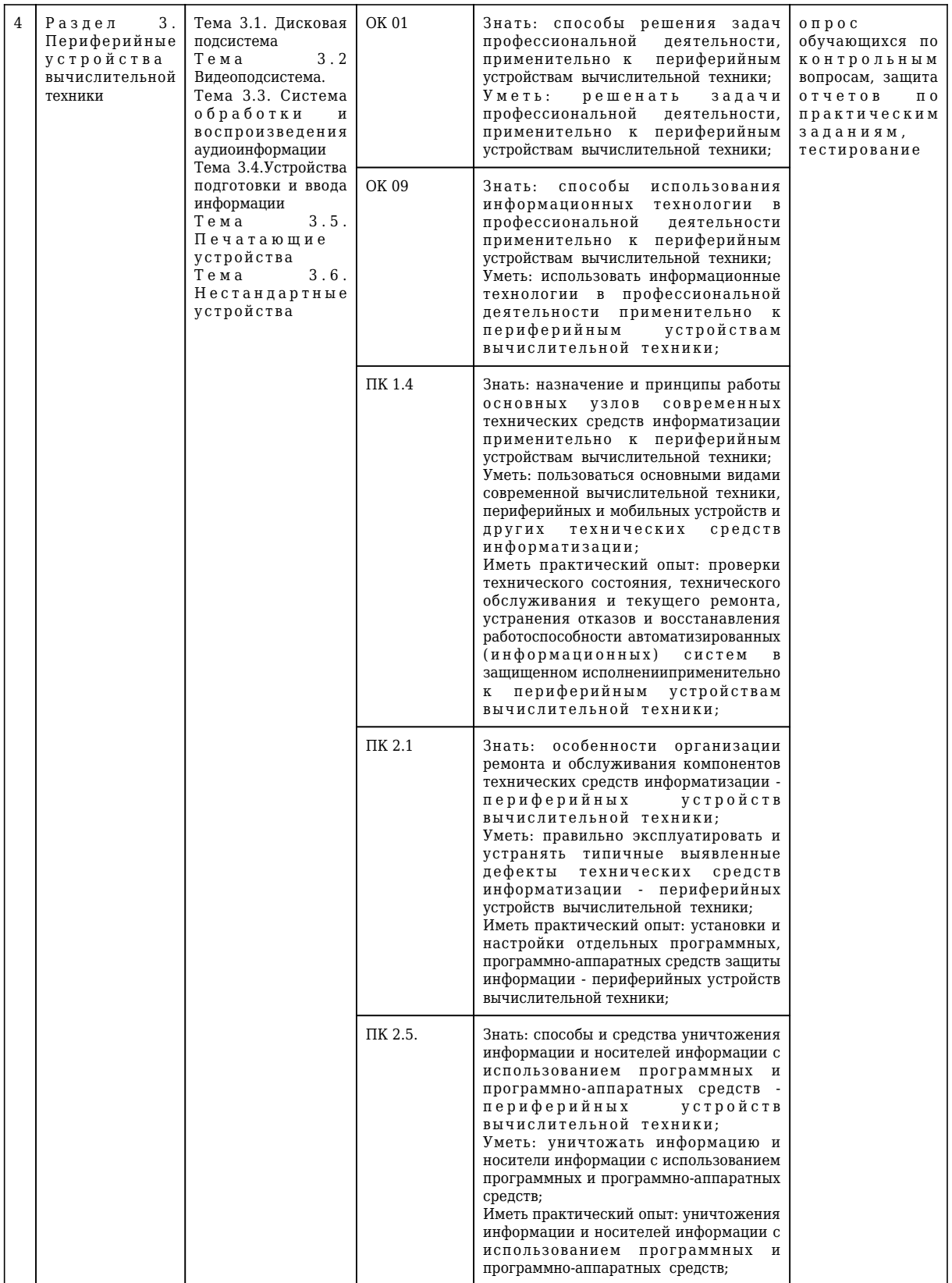

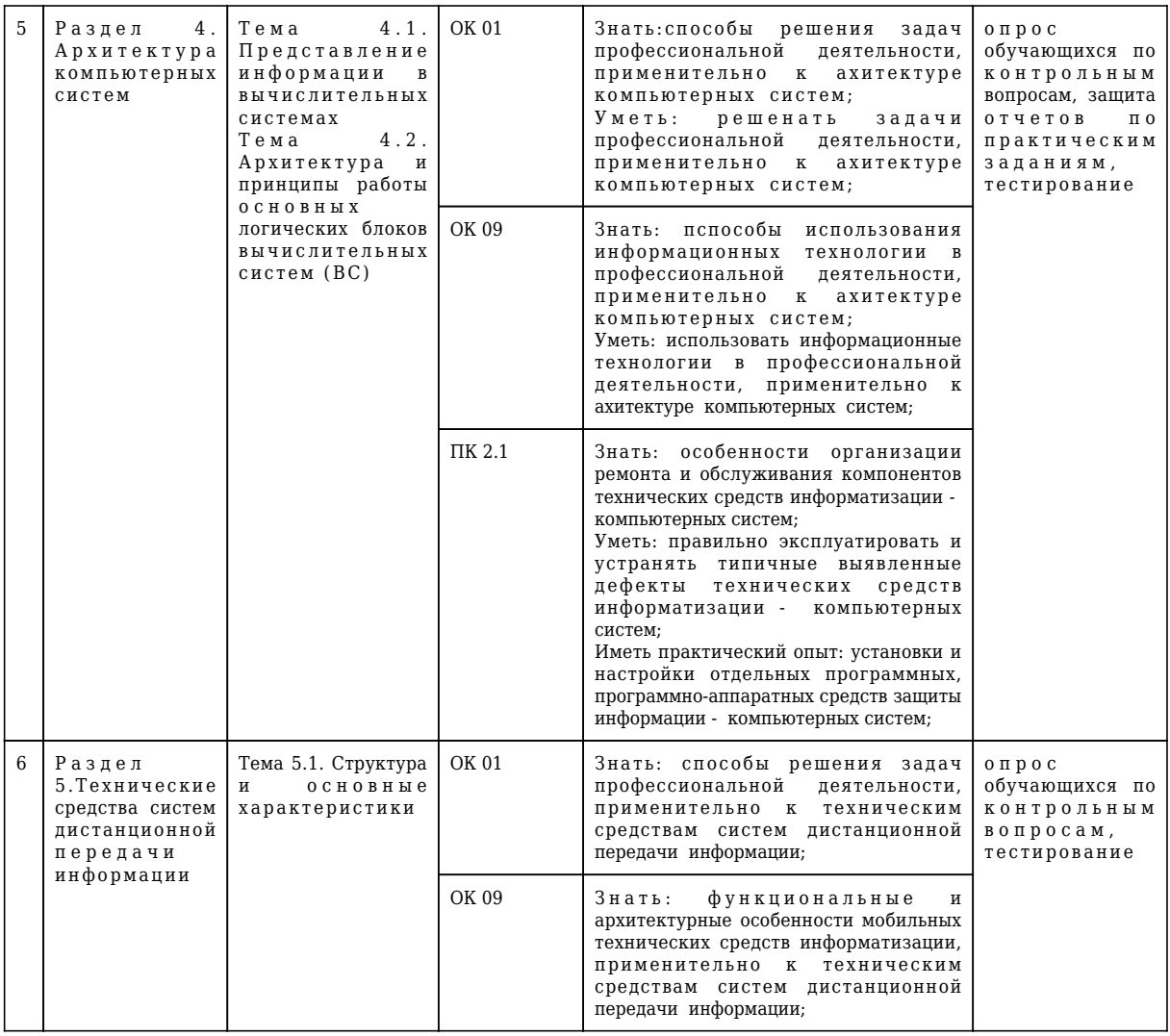

#### **5.2 Типовые контрольные задания или иные материалы**

Текущий контроль успеваемости и аттестационные испытания обучающихся могут быть организованы с использованием ресурсов ЭИОС КузГТУ. Полный перечень оценочных материалов расположен в ЭИОС КузГТУ.: https://el.kuzstu.ru/login/index.php.

Текущий контроль успеваемости и аттестационные испытания могут проводиться в письменной и (или) устной, и (или) электронной форме.

#### **5.2.1 Оценочные средства при текущем контроле**

Текущий контроль по темам дисциплины заключается в опросе обучающихся по контрольным вопросам, защите отчетов по лабораторным и(или) практическим заданиям, тестировании.

## *Опрос по контрольным вопросам:*

При проведении текущего контроля обучающимся будет письменно, либо устно задано два вопроса, на которые они должны дать ответы.

Например:

- 1. Какие существуют требования к техническому обеспечению системы защиты информации?
- 2. Как ТСИ влияют на выбор средств защиты информации?

Критерии оценивания:

- 90–100 баллов при правильном и полном ответе на два вопроса;
- 80–89баллов при правильном и полном ответе на один из вопросов и правильном, но не

полном ответе на другой из вопросов;

- 60–79 баллов – при правильном и неполном ответе только на один из вопросов;

- 0–59 баллов – при отсутствии правильных ответов на вопросы.

Количество баллов 0-59 60-79 80-89 90-100

|Шкала оценивания|неуд|удовл|хорошо|отлично|

#### *Примерный перечень контрольных вопросов:* **1. Роль и место дисциплины сфере защиты информации.**

- 1. Что можно считать негативными последствиями развития современных информационных и коммуникационных технологий?
- 2. Что означает термин «информатизация общества»?
- 3. В каких направлениях проводится обеспечение защиты информации конструкторами и разработчиками программного обеспечения ?
- 4. Что представляет собой совокупность конкретных технических и программных средств, с помощью которых мы выполняем разнообразные операции по обработке информации во всех сферах нашей жизни и деятельности?
- 5. Эффективная программа безопасности требует сбалансированного применения чего?
- 6. Какие технические средства не подлежат сертификации?
- 7. Какие меры относятся к группам требований к системам защиты информации?
- 8. Какие существуют требования к техническому обеспечению системы защиты информации?
- 9. Как ТСИ влияют на выбор средств защиты информации?
- 10. Как в целом сказывается на защите информации информатизация сфер деятельности ?

## **2. Основные направления развития технических средств информатизации.**

- 1. Что относится к новым информационные технологиям, используемых в средствах информатизации?
- 2. Какие виды новых информационных технологий реализованы в современных технических средствах информатизации?
- 3. За счет чего в настоящее время наблюдается увеличение производительности современных ПК?
- 4. За счет чего в настоящее время наблюдается возможность доступа к некоторым ИС не только с компьютера, но и с других персональных устройств?
- 5. За счет чего в настоящее время происходит миниатюризация компьютерной техники и персональных гаджетов?
- 6. Чем отличаются обычные приложения от веб-приложений?
- 7. Какой внешний аппаратный интерфейс является самым популярным в различных средствах информатизации?
- 8. Что со стороны государства является дополнительным стимулятором для использования персональных средств информатизации?
- 9. Какие тенденции заметны при увеличении уровня информатизации?
- 10. Что из перечисленного справедливо для облачных технологий?

## **Раздел 1. Общая характеристика и классификация технических средств информатизации**

#### **Тема 1.1. Классификация технических средств информатизации**

- 1. На какие группы можно разделить технические средства информатизации, выполняющие определённые функции?
- 2. Перечислите устройства ввода алфавитно-цифровой информации
- 3. Приведите примеры устройств вывода информации
- 4. Приведите примеры устройств обработки информации
- 5. Приведите примеры устройств передачи и приема информации
- 6. Каков принцип работы и назначение дигитайзера?
- 7. Приведите примеры мультимедийных устройств
- 8. Приведите примеры устройств формирования объёмных изображений
- 9. К какому классу ЭВМ относятся ПК?
- 10. На какие виды разделяются ЭВМ по назначению ?

## **Раздел 2. Основные конструктивные элементы средств вычислительной техники Тема 2.1. Блоки питания системного блока персонального компьютера**

- 1. Какие функции выполняет БП персонального компьютера?
- 2. Какие характеристики являются самыми важными для БП компьютера?
- 3. Какого стандарта БП используются в современных стационарных компьютерах?
- 4. Какие выходные напряжения выдает БП современного стационарного компьютера?
- 5. Как правильно проверить компьютерный БП на исправность?
- 6. В чем основные причины выхода из строя компьютерных БП?
- 7. При выборе из двух примерно одинаковых БП, отличающихся в основном только весом, какой лучше выбрать?
- 8. Почему при наличии всех выходных напряжений БП компьютера может не работать?
- 9. При попытке самостоятельного ремонта БП на что следует обратить визуальное внимание в первую очередь после вскрытия и очистки от пыли?
- 10. Можно ли в системном блоке ПК при замене установить БП большей мощности?

## **Тема 2.2. Системные платы**

- 1. Как называется комплекс различных устройств, поддерживающий работу системы, управляющий внутренними связями и взаимодействующий с внешними устройствами?
- 2. Как называется совокупность линий (проводников на материнской плате), по которым обмениваются информацией компоненты и устройства ПК?
- 3. Что такое порт на материнской плате?
- 4. Как называется место на материнской плате для подключения внешних устройств?
- 5. Какой тип передачи данных используется для связи между периферией (устройствами ввода/вывода) и модулем обработки данных (материнской платой) ?
- 6. Что такое форм-фактор материнской платы?
- 7. Что такое набор системной логики на материнской плате?
- 8. Что такое южный мост?
- 9. Для чего служит материнская плата?
- 10. Что подразумевается под интегрированной материнской платой?

## **Тема 2.3. Структура и стандарты шин ПК**

- 1. Что понимается под системной шиной в ПК?
- 2. Какой тип шины используется в ПК для подключения современной видеокарты?
- 3. Как называется многопроводная шина информационного обмена внутри материнской платы?
- 4. Какие устройства подключаются к микропроцессору через системную шину и соответствующие контроллеры?
- 5. Какие существуют информационные шины в ПК?
- 6. Чем определяется пропускная способность шины?
- 7. Какая шина позволяет подключать до 127 устройств по древовидной схеме?
- 8. Сколько существует в настоящее время типов портов USB?
- 9. Какие параметры используются для характеристики шин?
- 10. Какие из шин внутри системного блока являются не цифровыми?

## **Тема 2.4. Центральный процессор**

- 1. Процессоры различаются между собой
- 2. Сколько байт составляет размер регистра 64-разрядного процессора ?
- 3. Какие устройства подключаются к микропроцессору через системную шину и соответствующие контроллеры?
- 4. Какие 3 основные характеристики микропроцессора ?
- 5. В состав чего входит сопроцессор ?
- 6. Что является основной функцией центрального процессора ?
- 7. Что является основными характеристиками микропроцессора ?
- 8. Как связана тактовая частота процессора со скоростью обработки информации и количеством переданных двоичных разрядов?
- 9. Откуда поступают данные для обработки процессором и куда они уходят после обработки?
- 10. Что согласно принципу Дж. фон Неймана являлось прообразом будущего процессора?

## **Тема 2.5. Память компьютера**

1. Какие устройства относятся к внешней памяти ?

- 2. При отключении питания ПК из каких видов памяти стирается информация?
- 3. В какие типы памяти необходимо записать данные, чтобы обеспечить их долговременное хранение?
- 4. Какая память используется для хранения конфигурации ПК ?
- 5. Что представляет собой оперативное запоминающее устройство в ПК?
- 6. Какие устройства относятся к внешней памяти ?
- 7. В какой памяти хранится прикладная программа во время выполнения ?
- 8. От объема какой памяти зависит количество одновременно запускаемых программ на ПК?
- 9. Какие характеристики относятся к оперативной памяти кроме объема и форм-фактора?
- 10. Какой из типов памяти является более дорогим, но и быстрым?

## **Раздел 3. Периферийные устройства вычислительной техники Тема 3.1. Дисковая подсистема**

- 1. Какой принцип действия имеет классический жёсткий диск ПК?
- 2. Какие интерфейсы для подключения имеют современные жесткие диски, устанавливаемые в корпус ПК?
- 3. Какие из дисковых накопителей фактически не содержат механической начинки?
- 4. Какое напряжение питания требуется для работы современных дисковых накопителей?
- 5. Какие эксплуатационные характеристики жестких дисков кроме объема также важны?
- 6. В каком мосту чипсета находится контроллер жесткого диска?
- 7. Какие интерфейсы используются для подключения внешних дисковых накопителей?
- 8. Какой из типов жестких дисков не критичен к легким ударам и вибрации даже во время работы?
- 9. Укажите все параллельные интерфейсы для подключения жестких дисков?
- 10. Какая файловая система на жестком диске используется для установки и работы ОС Windows 10?

## **Тема 3.3. Система обработки и воспроизведения аудиоинформации**

- 1. В чем основной принцип кодирования звука ?
- 2. Какие устройства и в какой последовательности используются в процессе воспроизведения звуковой информации, сохраненной в памяти ЭВМ?
- 3. Что такое аудиоадаптер?
- 4. Какие параметры входят в состав формулы для расчета размера (в байтах) цифрового аудиофайла?
- 5. Какому качеству звучания соответствует звуковой сигнал при частоте дискретизации 8 кГц ?
- 6. В каком формате сохраняются звуковые файлы?
- 7. Зависит ли объем звукового файла от режима моно / стерео?
- 8. Какие приложения могут воспроизводить гораздо больший набор звуковых файлов, чем стандартные средства, встроенные в ОС Windows?
- 9. Какие режимы воспроизведения (звуковые схемы) используются в звуковых картах ПК?
- 10. Какие программы позволяют делать простейший звуковой монтаж, вырезки фрагментов и т.п…?

## **Тема 3.4.Устройства подготовки и ввода информации**

- 1. Приведите пример устройств вывода информации
- 2. Что представляет собой офисный сканер?
- 3. Чем является микрофон для компьютера прежде всего?
- 4. Приведите пример устройств ввода информации
- 5. Какому принципу или стандарту подключения к ПК соответствует большинство современных устройств?
- 6. Каких конструкций бывают офисные сканеры?
- 7. Как называется устройство ввода информации (обычно специальная плата), которое вводит в ПК сиг-нал от какого-либо датчика?
- 8. Что означает параметр «разрешающая способность» для графического или координатного устройства ввода?
- 9. Какие компьютерные устройства нельзя однозначно отнести ни к устройствам ввода, ни к устройствам вывода ?
- 10. Какую функцию выполняют устройства ввода с точки зрения человеко-машинного интерфейса?

## **Тема 3.5. Печатающие устройства**

- 1. Как называются устройства для вывода больших изображений на бумаге?
- 2. Чем характеризуются струйные принтеры?
- 3. Какой тип принтера имеет наихудшее качество печати?
- 4. Чем характеризуются лазерные принтеры?
- 5. В каком принтере самая низкая стоимость одного отпечатка?
- 6. Какие внешние интерфейсы используются для подключения принтеров к ПК?
- 7. Какая цветовая схема применяется в цветных принтерах?
- 8. Что означает буква «d» в моделях лазерных принтеров?
- 9. Какие языки (протокол) передачи данных используется в принтерах?
- 10. Перечислите наиболее известных производителей принтеров

## **Тема 3.6. Нестандартные устройства**

- 1. Как называются адаптеры, на которых реализованы специальные интерфейсы для подключения нестандартных периферийных устройств к ПК?
- 2. Какие устройства в общем можно отнести к нестандартным периферийным устройствам ПК?
- 3. Какие критерии используются для принадлежности устройств к нестандартным?
- 4. К какой категории с точки зрения преобразователей сигнала из цифрового в аналоговый относится интерфейсная плата, с помощью которой ПК управляет каким-либо аналоговым устройством?
- 5. Чем обусловлена необходимость создания собственных интерфейсов для нестандартных устройств?
- 6. Как называется устройство, служащее для реализации функции управления ПК каким-либо нестандартным или даже не цифровым (аналоговым) оконечным устройством?
- 7. Что с точки зрения преобразователей сигнала из цифрового в аналоговый реализуется проще на электронно-компонентном уровне?
- 8. В чем состоит принцип работы драйверов нестандартных устройств?
- 9. Можно ли рассматривать беспроводные Wi-Fi нестандартные устройства, как не нуждающиеся в драйверах?
- 10. Почему главным образом, интерфейс LAN (Ethernet) не получил широкого распространения в отличие от USB для подключения нестандартных устройств к ПК?

## **Раздел 4. Архитектура компьютерных систем Тема 4.1. Представление информации в вычислительных системах**

- 1. В каком виде передается информация внутри компьютера?
- 2. Что такое система счисления?
- 3. На какие категории делятся системы счисления в зависимости от способа изображения чисел?
- 4. Какие цифры используют для представления чисел в восьмеричной системе счисления?
- 5. Каким знаком отделяется в дробных числах целая часть от дробной?
- 6. В каком виде изображается число с плавающей точкой?
- 7. Что представляет собой минимальная единица информации в двоичном коде?
- 8. Что является стандартным кодом для обмена информации?
- 9. Что используется для перевода чисел из одной системы счисления в другую?1
- 10. В позиционных системах счисления величина, обозначаемая цифрой, зависит от позиции цифры в числе?

# **Тема 4.2. Архитектура и принципы работы основных логических блоков вычислительных систем**

#### **(ВС)**

- 1. Что представляет собой тактовая частота процессора?
- 2. Как называется устройство, складывающее n-разрядные двоичные числа?
- 3. Как называется главный регистр МП, который служит для различных манипуляций с данными?
- 4. Что такое сопроцессор?
- 5. Как называется комбинационное логическое устройство, предназначенное для управляемой передачи данных от одного источника информации в несколько выходных каналов?
- 6. Как называется основная часть ЭВМ, которая обрабатывает данные и выполняет управляющие функции?
- 7. Какой вид организации виртуальной памяти основан на том, что виртуальное адресное пространство и ОП разделены на одинаковые участки, и перемещение данных между ОП и диском производится этими участками?
- 8. Что такое SIMD-системы?
- 9. Что означает режим DDR в работе оперативной памяти?

10. Какой принцип (механизм) используется для управления передачей данных небольшого объема?

## **Раздел 5.Технические средства систем дистанционной передачи информации Тема 5.1. Структура и основные характеристики**

- 1. Что представляет собой параметр скорость передачи данных?
- 2. Какие два основные типа технологии передачи используются в сетях?
- 3. Какой из способов подключения к ИНТЕРНЕТ обеспечивает наибольшие возможности для доступа к информационным ресурсам?
- 4. Какая сетевая технология используется в большинстве локальных сетей?
- 5. Посредством чего осуществляется обмен информацией между компьютерными сетями, в которых действуют разные стандарты представления информации (сетевые протоколы)?
- 6. Какой способ коммутации наиболее распространен сегодня в сетях передачи данных?
- 7. для чего предназначена служба FTP в Интернете?
- 8. Что такое сетевой протокол?
- 9. Сформулируйте понятие коэффициента сетевых ошибок.
- 10. Для чего служит сетевой адаптер?

# *Отчеты по лабораторным и (или) практическим заданиям(далее вместе - задания):*

По каждой работе обучающиеся самостоятельно оформляют отчеты в электронном формате Содержание отчета:

- 1.Тема работы.
- 2. Задачи задания.
- 4. Краткое описание хода выполнения.

5. Ответы на задания или полученные результаты по окончании выполнения работы (в зависимости от задач, поставленных в п. 2).

6. Выводы

Критерии оценивания:

- 60 – 100 баллов – при раскрытии всех разделов в полном объеме

- 0 – 59 баллов – при раскрытии не всех разделов, либо при оформлении разделов в неполном объеме.

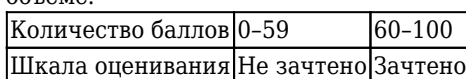

#### *Процедура защиты отчетов по заданиям:*

Оценочными средствами для текущего контроля по защите отчетов являются контрольные вопросы. Обучающимся будет устно задано два вопроса, на которые они должны дать ответы.

*Например:*

- 1. Сформулируйте понятие коэффициента сетевых ошибок.
- 2. Для чего служит сетевой адаптер?

Критерии оценивания:

- 90–100 баллов – при правильном и полном ответе на два вопроса;

- 80–89 баллов – при правильном и полном ответе на один из вопросов и правильном, но не полном ответе на другой из вопросов;

- 60–79 баллов – при правильном и неполном ответе только на один из вопросов;

- 0–59 баллов – при отсутствии правильных ответов на вопросы.

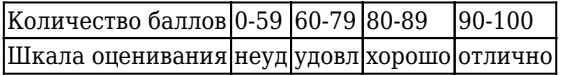

## *Примерный перечень заданий:*

## *1. Задание к практическому занятию 2.2.1. Программирование ввода-вывода*

- 1. Изучить приведенный теоретический материал к лабораторной работе.
- 2. В соответствии с вариантом задания написать программу на ассемблере, предусмотрев вывод результатов работы программы на экран дисплея.
- 3. Оттранслировать программу в объектный код.
- 4. Провести отладку программы и проверить получаемые результаты.
- 5. Представить отчет

Варианты заданий:

1. Найти первый (последний) максимальный (минимальный) элемент вектора и указать его местоположение:

элементы вектора однобайтовые; элементы вектора двухбайтовые.

2. Найти максимальный (минимальный) элемент вектора и подсчитать количество таких элементов

элементы вектора однобайтовые; элементы вектора двухбайтовые.

3. Найти первый (последний) максимальный(минимальный) элемент двухмерного массива и указать его местоположение:

элементы массива однобайтовые; элементы массива двухбайтовые.

4. Найти максимальный (минимальный) элемент двухмерного массива и подсчитать количество таких элементов:

элементы массива однобайтовые; элементы массива двухбайтовые.

5. Найти сумму всех отрицательных элементов двухмерного массива, а среди положительных найти максимальный и указать его местоположение:

элементы массива однобайтовые; элементы массива двухбайтовые.

Результаты зафиксировать в отчете.

#### *2. Задание к практическому занятию 2.3.1. Установка конфигурации системы при помощи улиты CMOS Setup.*

- 1. Запустите утилиту CMOS Setup. Изучите разделы утилиты CMOS Setup.
- 2. Поменяйте дату и время на компьютере.
- 3. Просмотрите и запишите информацию о жестких дисках.
- 4. Определите количество оперативной памяти.
- 5. Установите на следующий порядок загрузки (предварительно запомнив текущие настройки): CD-ROM, HDD-0, LAN. Верните настройки в первоначальное состояние.
- 6. Определите напряжение ядра процессора, также напряжение питания каждой линии на материнской плате. Также определите текущую температуру ядра процессора и скорость вращения вентилятора процессора.
- 7. Определите частоту системной шины, частоты шин PCI и AGP, частоту шины памяти.

Результаты зафиксировать в отчете.

#### *3. Задание к практическому занятию 2.3.2. Тестирование компонентов системной платы диагностическими программами*

1. Заполните таблицу:

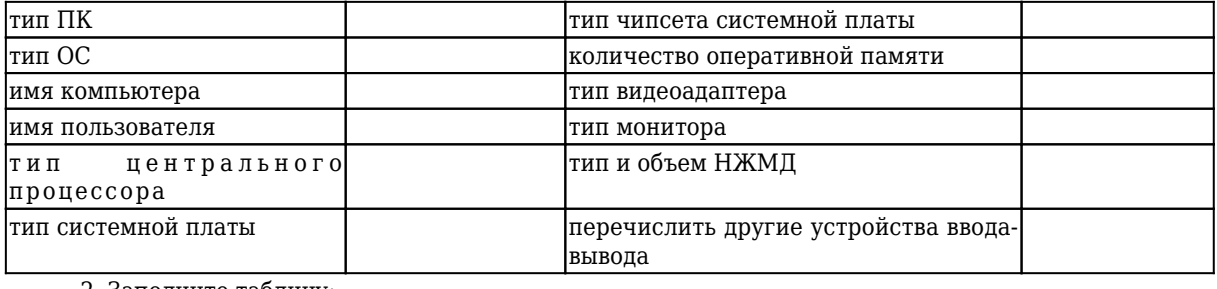

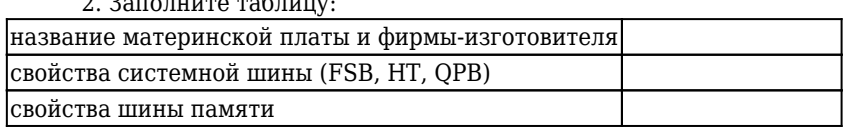

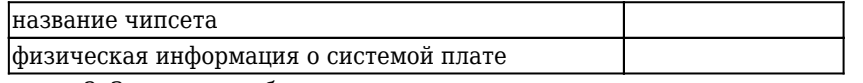

3. Заполните таблицу:

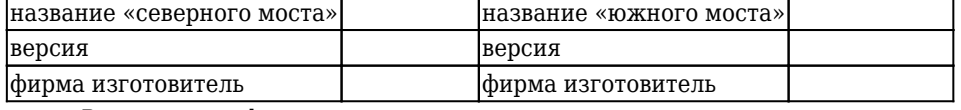

Результаты зафиксировать в отчете.

#### 4. Задание к практическому занятию 2.4.1. Идентификация и установка процессора

- 1. Изучить информацию об идентификации и установке процессора на системную плату персонального компьютера.
- 2. Идентифицируйте процессор целевого компьютера. Назовите его основные характеристики. Дайте рекомендации по модернизации целевого компьютера.
- 3. Составить последовательность операций по установке процессора.
- 4. Пояснить современную маркировку процессоров, приведите примеры

Результаты зафиксировать в отчете.

## 5. Задание к практическому занятию 2.4.2. Построение последовательности машинных операций для реализации простых вычислений

1. В текстовом редакторе подготовьте текст программы, вычисляющей выражение

 $d = a * b + c$ , при заданных значениях а, b и c: TITLE prog.ASM STACK1 seament stack DB 512 dup (?) STACK1 ends DATA segment a DW 10;  $b$  DW $-7$  $c$  DW 120  $d$  DW  $?$ DATA ends CODE segment Assume CS:code, DS:data, SS:stack1 Start: push DS sub AX, AX push AX mov AX, data mov DS. AX MOV AX, a MOV BX, b **IMUL BX** ADD AX. c MOV d. AX ret ; завершение программы  $mov AX. 4c00h$  $int 21h$ CODE ends End Start 2. Сохраните файл с расширением ASM.

3. Скомпилируйте программу с помощью программы-ассемблера (MASM или TASM), сформируйте программу в машинных колах - объектную программу с расширением ОВІ. Объектная программа еще не является законченной исполняемой программой.

4. Выполните компоновку программы. Преобразование объектной программы в исполняемую (компоновка программы) выполняется редактором связи (компоновщиком LINK или TLINK). Исполняемый файл после загрузки имеет расширение ЕХЕ.

5. Выполните отладку исполняемой программы с помощью отладчика DEBUG (TD).

6. Составьте набор команд на ассемблере, для вычисления значение выражения с использованием арифметических команд  $d = a + b + c$ , при заданных значениях а, b и c.

Результаты зафиксировать в отчете.

## 6. Задание к практическому занятию 2.4.3. Программирование арифметических и логических команд

1. Составьте набор команд на ассемблере, для вычисления значение выражения с использованием арифметических команд.

Исходные данные

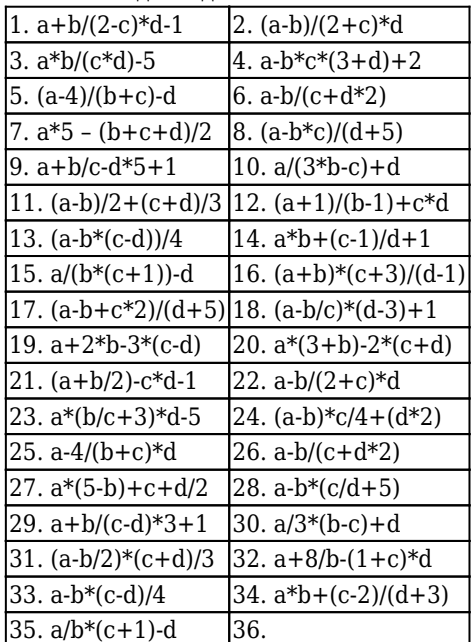

2. Скомпилируйте программу.

3. Проверьте работу программы в отладчике.

Результаты зафиксировать в отчете.

## 7. Задание к практическому занятию 2.4.4. Программирование переходов

1. Проанализировать приведенную ниже программу CHANGE (которая в заданной текстовой строке заменяет латинские строчные буквы заглавными), дополнить каждую команду комментарием. Пример программы:

TITLE CHANGE - ЗАМЕНА СТРОЧНЫХ БУКВ ЗАГЛАВНЫМИ DATASG SEGMENT PARA MYTEXT DB 'Our Native Town', 13,10, '\$' **DATASG ENDS** STACKSG SEGMENT 'Stack' DB 12 DUP(?) STACKSG ENDS **CODESG SEGMENT PARA 'Code' BEGIN PROC FAR** ASSUME SS:STACKSG, CS:CODESG, DS:DATASG **PUSH DS SUB AX, AX PUSH AX** MOV AX, DATASG MOV DS. AX LEA BX. MYTEXT MOV CX. 10H MT1: MOV AH. [BX] CMP AH, 61H IB MT<sub>2</sub> CMP AH. 7AH IA MT<sub>2</sub> CALL COR MT2: INC BX LOOP MT1 LEA DX, MYTEXT

MOV AH. 09H INT 21H RET BEGIN ENDP COR PROC NEAR **NOP** AND AH, ODFH MOV [BX], AH RET COR ENDP CODESG ENDS END BEGIN

2. Ввести программу, используя текстовый редактор. Оттранслировать и скомпоновать программу.

3. Ввести вариант программы, обеспечивающий замену заглавных букв строчными. Результаты зафиксировать в отчете.

## 8. Задание к практическому занятию 2.4.5. Программирование ввода-вывода

1. Напишите программу, которая выведет на экран Вашу фамилию, имя и отчество. Скомпилируйте программу. Проверьте работу программы.

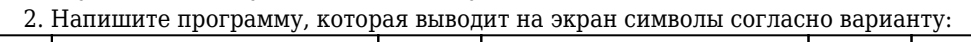

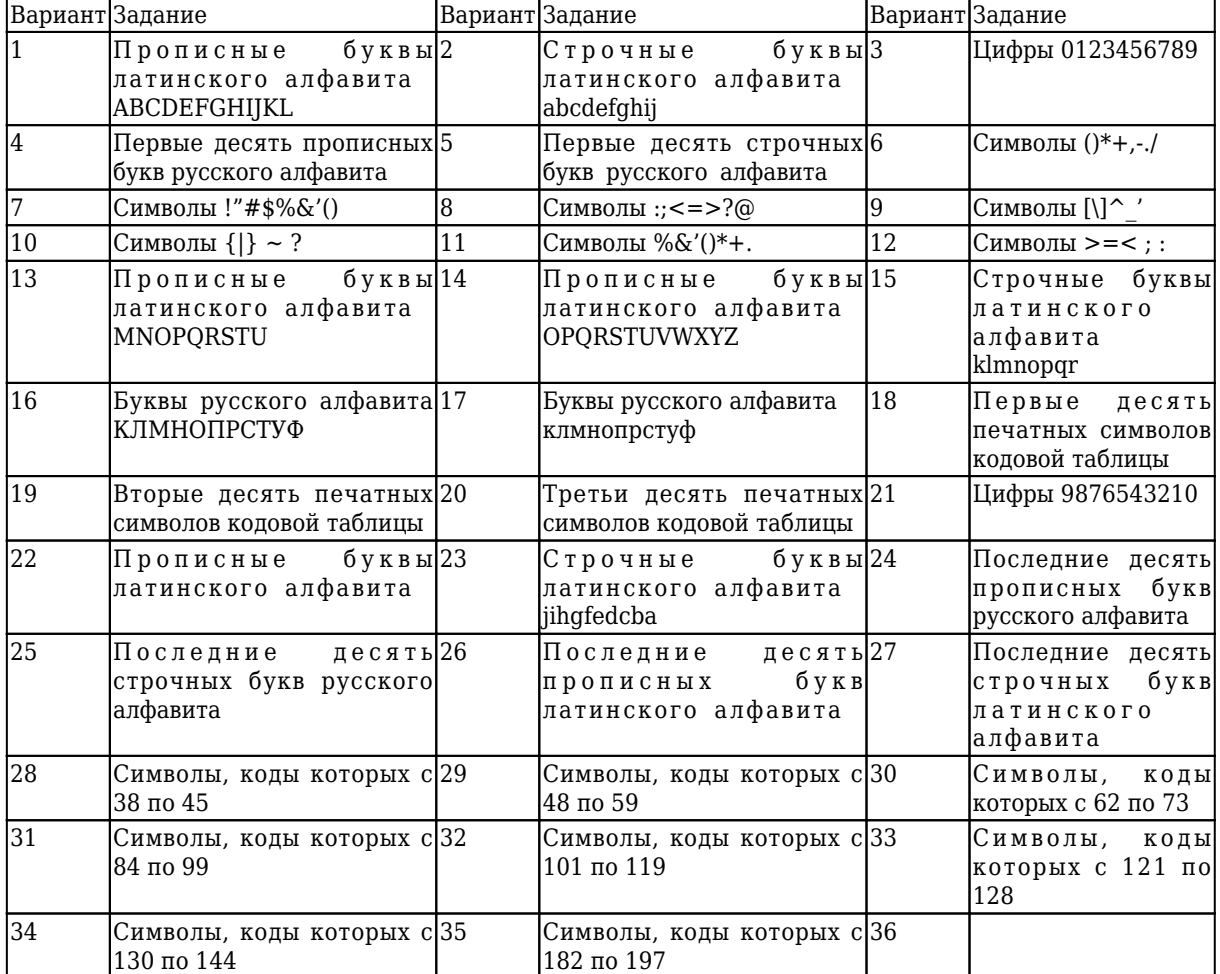

Скомпилируйте программу. Проверьте работу программы.

Результаты зафиксировать в отчете.

## 9. Задание к практическому занятию 3.1.1. Форматирование магнитных дисков. Запись информации на оптические носители

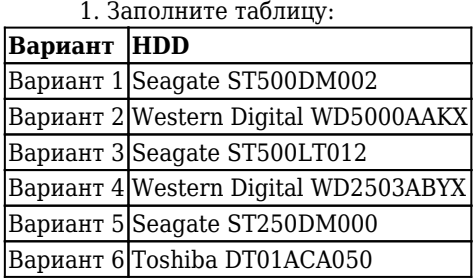

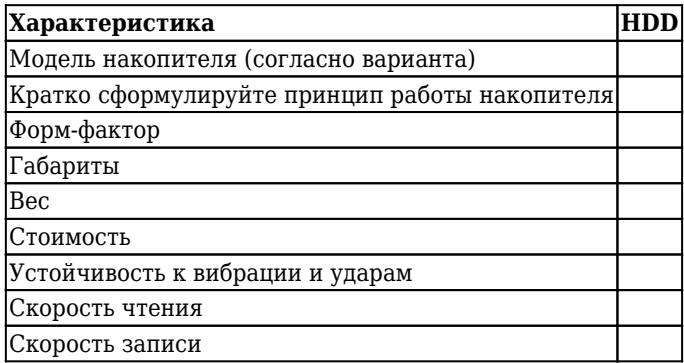

2. Определите общий объем каждого раздела жесткого диска вашего компьютера, объем свободного пространства и тип файловой системы. Результат работы оформите в виде таблицы.

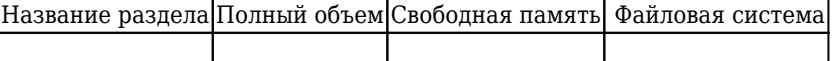

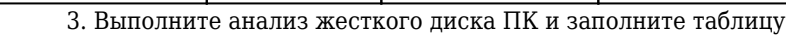

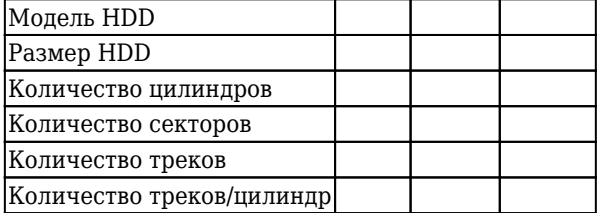

4. Произвести форматирование флэш-накопителя.

5. Используя «Мастер записи компакт-дисков», выполните запись любых трех файлов на CD-RW. Сделайте скриншоты.

6. Выполните дозапись еще одного файла на данный диск. Сделайте скриншоты.

7. Выполните очистку диска от информации, проверьте выполнение операции. Сделайте скриншоты.

8. Создайте с помощью программы Nero диск данных. Оформите обложку и треклист для вашего диска.

Результаты зафиксировать в отчете.

## 10. Задание к практическому занятию 3.3.1. Работа по подключению акустических систем и с программами обеспечения записи и воспроизведения звуковых файлов.

1. Откройте звуковой файл \*.mp3 и прослушайте его, используя кнопку «Воспроизвести».

2. Выполните следующие преобразования звукового файла:

а) вырежете фрагмент;

b) вставьте фрагмент в другое место звукового файла;

с) сохраните этот же звуковой файл в формате \*.wav.

3. Примените к звуковым файлам доступные эффекты.

4. Подсчитать объем файла с 10-минутной речью, записанного с частотой дискретизации 11025 Гци глубиной кодирования 4 бита.

5. Определить объем памяти для хранения моноаудиофайла, время звучания которого составляет пять минут при частоте дискретизации 44 КГц и глубине кодирования звука 8 байт.

Результаты зафиксировать в отчете.

## 11. Задание к практическому занятию 3.4.1. Работа с настройкой сканеров и программами по сканированию.

1. Подключить сканер и проверить работоспособность, используя программное обеспечение для распознавания текста.

2. Определить характеристики сканера.

3. Заполните таблицу:

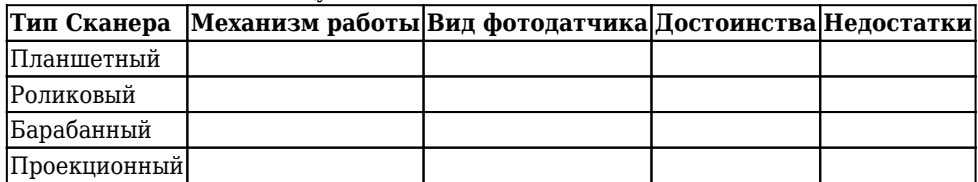

Результаты зафиксировать в отчете.

## *12. Задание к практическому занятию 3.5.1. Настройка параметров работы принтеров. Замена картриджей.*

1. Заполните таблицу:

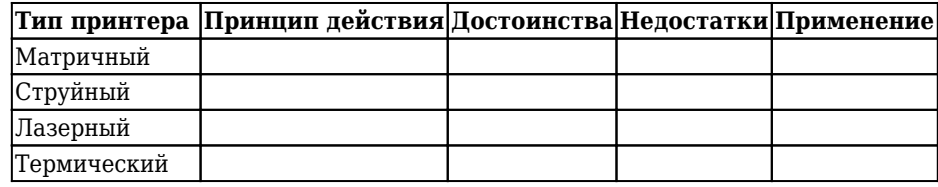

2. Определите характеристики принтера.

3. Подключите принтер и проверьте работоспособность.

4. Настройте принтер как сетевой в локальной сети и проверьте его работоспособность.

Результаты зафиксировать в отчете.

*13.Задание к практическому занятию 3.6.1. Подключение и работа с нестандартными периферийными устройствами ПК*

1. Выбрать любое нестандартное периферийное устройство и составить обширный обзор на него: назначение, технические характеристики, принцип работы, сфера применения.

2. Используя ресурсы Интернет, найти на данное устройство драйвер, и если необходимо – то и ПО.

Результаты зафиксировать в отчете.

## *14. Задание к практическому занятию 4.1.1. Перевод чисел из одной системы счисления в другую*

1. Выполнить перевод чисел из двоичной, восьмеричной и шестнадцатеричной систем счисления в десятичную систему счисления:

а) выполнить перевод числа из двоичной системы счисления в десятичную:

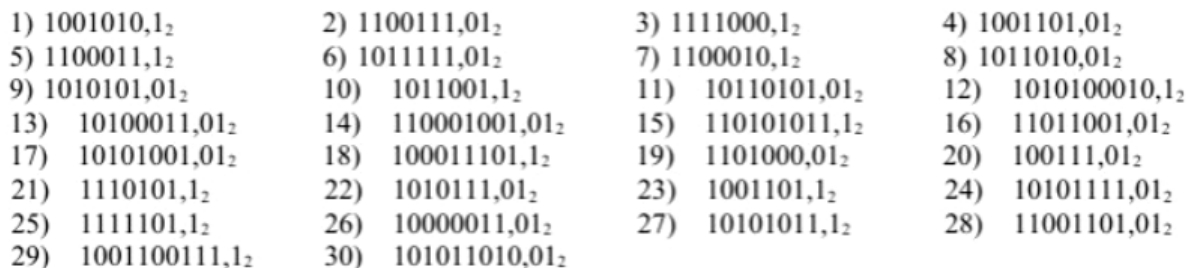

б) выполнить перевод числа из восьмеричной системы счисления в десятичную:

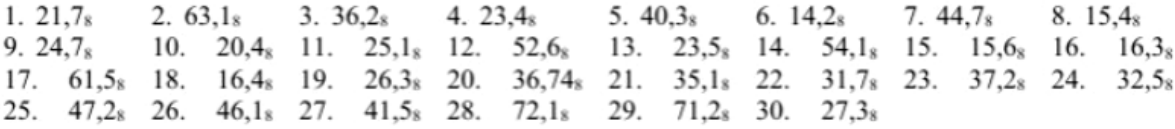

в) выполнить перевод числа из шестнадцатеричной системы счисления в десятичную:

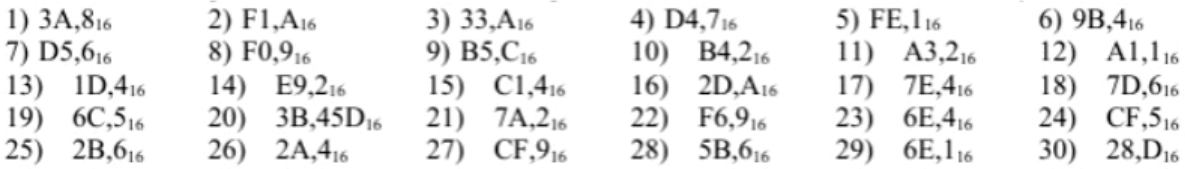

2. Выполнить перевод целых чисел из десятичной системы счисления в двоичную, восьмеричную и шестнадцатеричную системы счисления:

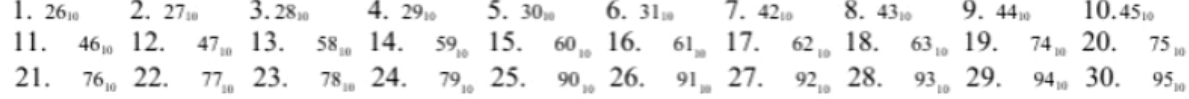

3. Выполнить перевод правильных дробей из десятичной системы счисления в двоичную, восьмеричную и шестнадцатеричную системы счисления:

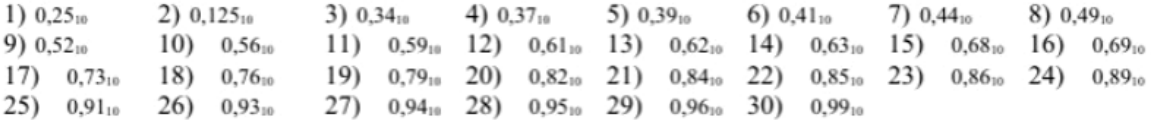

4. Выполнить перевод вещественных чисел из десятичной системы счисления в двоичную, восьмеричную и шестнадцатеричную системы счисления:

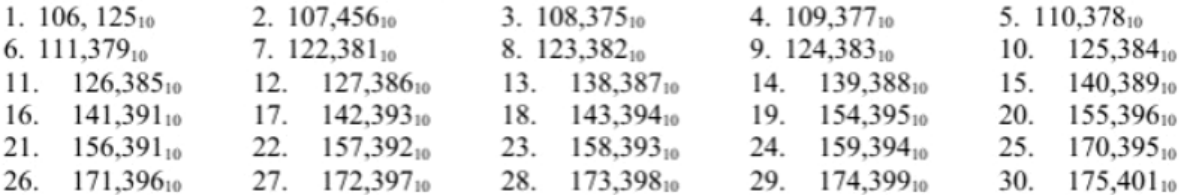

5. Выполнить перевод чисел из двоичной системы счисления в восьмеричную и шестнадцатеричную системы счисления и наоборот:

а) выполнить перевод чисел из двоичной системы счисления в восьмеричную и шестнадцатеричную:

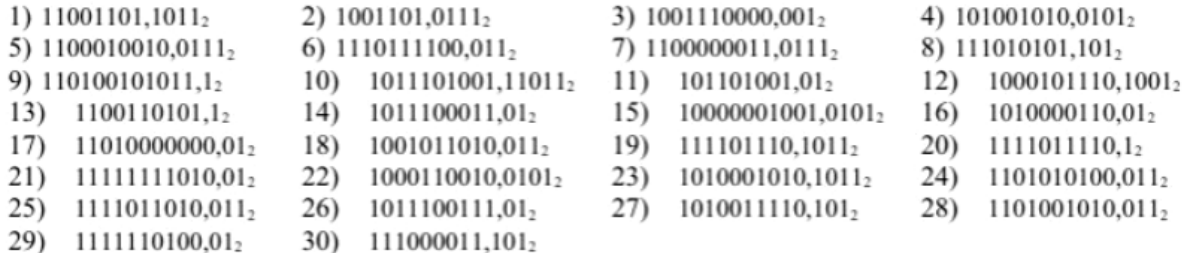

б) выполнить перевод чисел из восьмеричной системы счисления в двоичную:

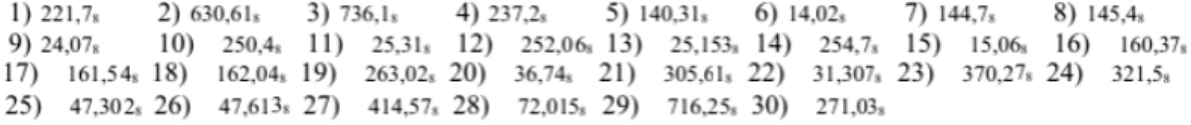

в) выполнить перевод чисел из шестнадцатеричной системы счисления в двоичную:

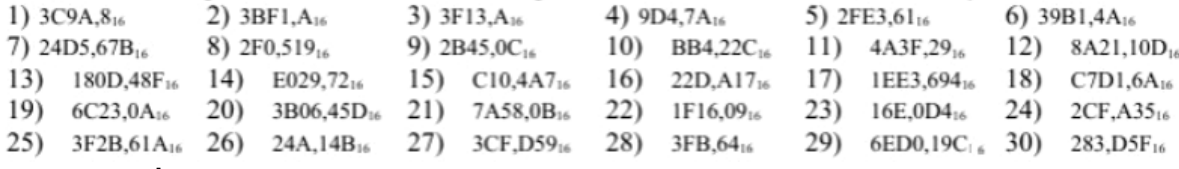

Результаты зафиксировать в отчете.

## *15. Задание к практическому занятию 4.1.2. Выполнение арифметических операций над числами в прямом, обратном и дополнительных кодах*

1. Запишите числа в прямом коде (формат 1 байт): 31; 65; –63;–128.

2. Запишите числа в обратном коде (формат 1 байт): –9; –127; –15; –128.

3. Запишите числа в дополнительном коде (формат 1 байт): –9; –127; –15; –128.

4. Переведите пары чисел в двоичную систему счисления и произведите арифметические операции: 36 и 4; 75 и 5; 12 и 4

5. Вычислить выражение –3(10)–2(10) в прямом и обратном коде.

6. Вычислить выражение 7(10)–3(10) в прямом и обратном коде.

7.Число –5(10) перевести в дополнительный код и обратно.

8.Число –44(10) (10101100 (2)) перевести в дополнительный код и обратно.

9. Перевести в дополнительный код модуль числа –44.

10. Вычислить алгебраическую сумму 26–34 (с использованием обратного кода).

11. Перевести число 1110 из дополнительного кода в десятичную систему.

Результаты зафиксировать в отчете.

## *16. Задание к практическому занятию 4.2.1. Логические элементы «2И», «2ИЛИ», «НЕ», «2И-НЕ», «2ИЛИ-НЕ», «Исключающие ИЛИ»*

1. Построить логическую схему, соответствующую логическому выражению:

а)

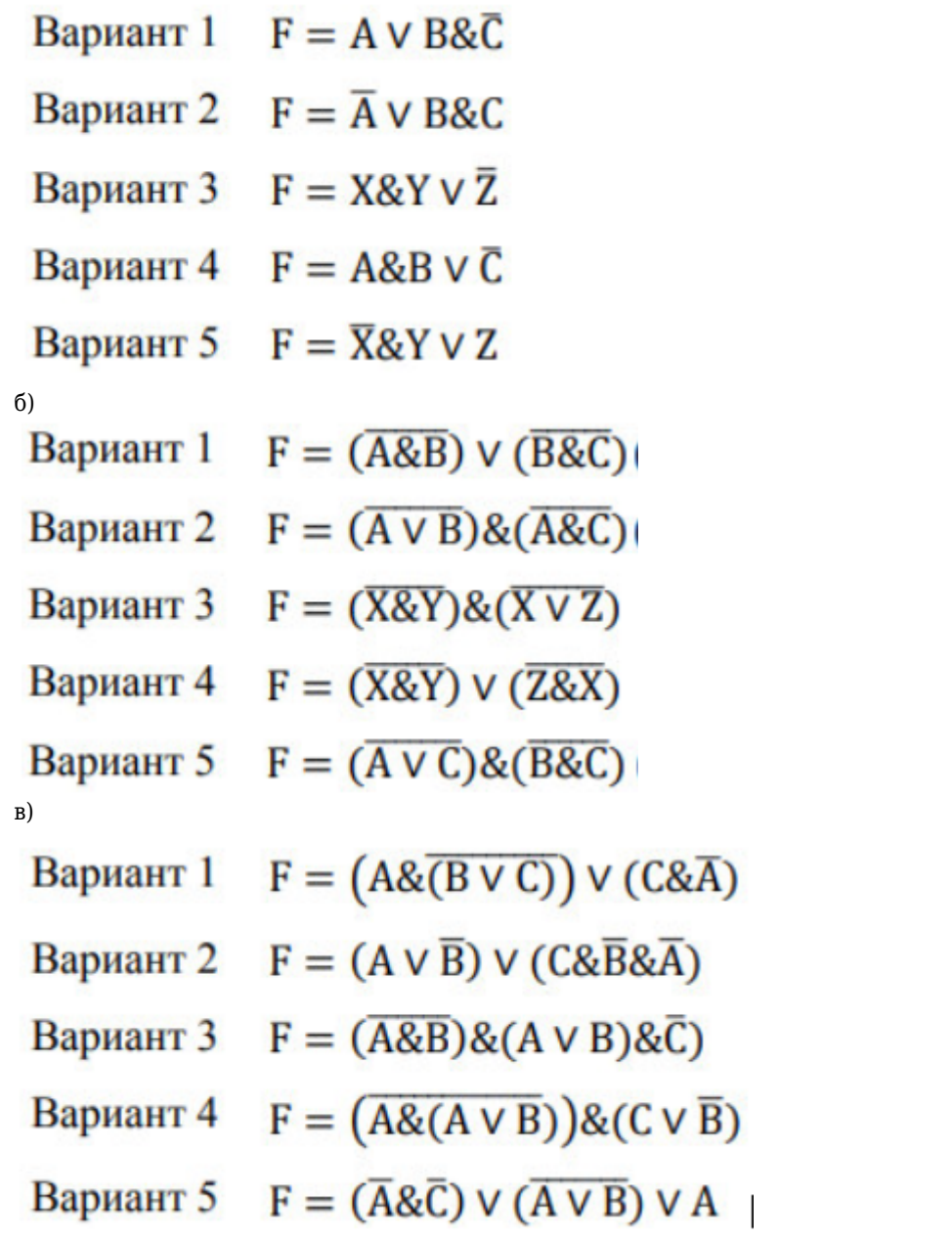

2. Построить логическую схему, соответствующую логическому выражению, и найти значение логического выражения:

а) Bариант 1 F =  $(X \vee Y)$ & $(Z \vee Y)$ ; если X = 0; Y = 1; Z = 0 Bариант 2  $F = (X \& Y) \vee (Z \vee Y)$ ; если  $X = 1$ ;  $Y = 0$ ;  $Z = 1$ Bариант 3  $F = (A \vee B) \& (C \& B)$ ; если  $A = 1$ ;  $B = 1$ ;  $C = 0$ Bариант 4  $F = (X \& Y) \vee (Z \vee Y)$ ; если  $X = 1$ ;  $Y = 0$ ;  $Z = 0$ Bариант 5 F =  $(A&B)$ &(C  $\vee$  B); если A = 0; B = 1; C = 0 б)

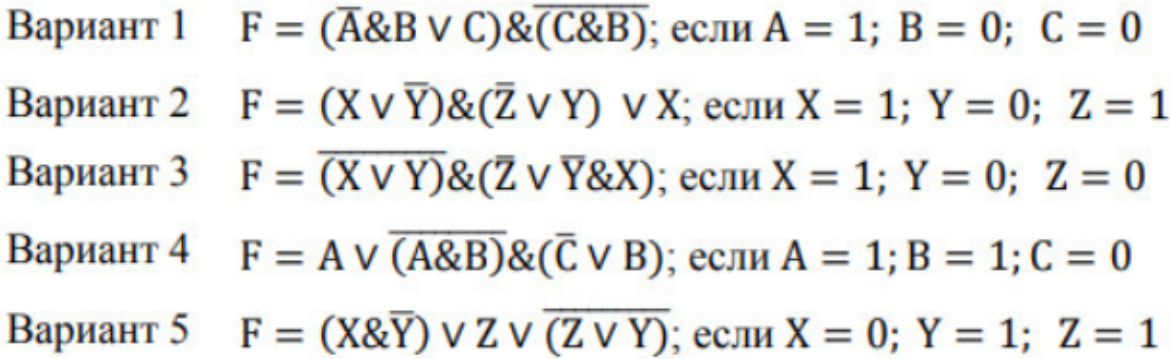

3. Построить логические выражения по логическим схемам:

Вариант 1

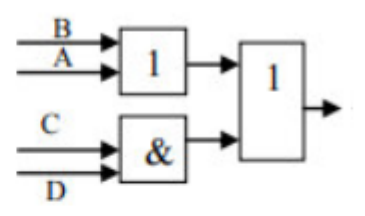

Вариант 2

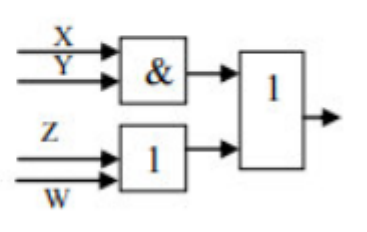

Вариант 3

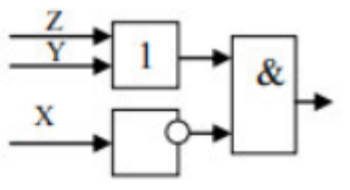

Вариант 4

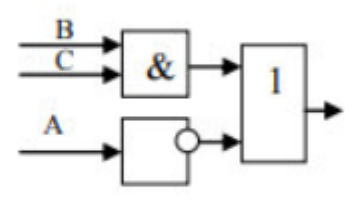

Вариант 5

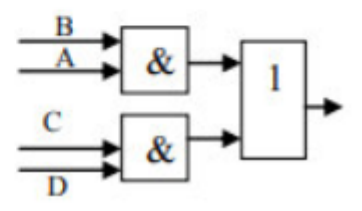

4. Упростить выражение и построить логическую схему:

Вариант 1  $F = \overline{A \& B} \lor \overline{B} \lor C$ Вариант 2  $F = \overline{X} \& (Y \vee X)$ Вариант 3  $F = (\overline{A\&B}) \vee (\overline{A\&B})$ Вариант 4  $F = A \& B \lor C \lor (\overline{A} \lor \overline{B})$ 

# Вариант 5  $F = (X \vee Z) \& (X \vee \overline{Z}) \& \overline{Y}$

Результаты зафиксировать в отчете.

#### *17. Задание к практическому занятию 4.2.2. Мультиплексоры*

1. Построить схему мультиплексора с двумя информационными входами. Построить таблицу истинности.

Результаты зафиксировать в отчете.

# *18. Задание к практическому занятию 4.2.3. Демультиплексоры*

1. Построить схему демультиплексора с двумя информационными входами. Построить таблицу истинности

Результаты зафиксировать в отчете.

#### *19. Задание к практическому занятию 4.2.4. Шифраторы*

1. Построить схему линейного шифратора на 8 входов

Результаты зафиксировать в отчете.

*20. Задание к практическому занятию 4.2.5. Дешифраторы*

1. Построить схему дешифратора и таблицу переключений. Построить таблицу истинности дешифратора.

Результаты зафиксировать в отчете.

## *21. Задание к практическому занятию 4.2.6. Сумматоры*

1. Построить функциональную схему одноразрядного полусумматора.

2. Построить таблицу истинности одноразрядного двоичного сумматора, воспользовавшись таблицей сложения двоичных чисел.

3. Синтезировать схему полного сумматора на основе таблицы истинности:

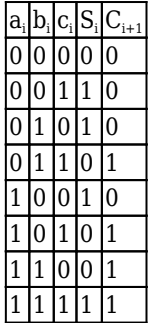

Результаты зафиксировать в отчете.

#### *22. Задание к практическому занятию 4.2.7. Триггеры*

1. Построить таблицу истинности, описывающую состояние входов и выходов RS-триггера. Результаты зафиксировать в отчете.

## *23. Задание к практическому занятию 4.2.8. Счетчики*

1. Привести схему вычитающего счетчика на Т-триггерах.

Результаты зафиксировать в отчете.

## *Тестирование:*

Критерии оценивания при тестировании:

- 100 баллов при правильном и полном ответе на 10 вопроса;
- 85...99 баллов при правильном ответе на 8-9 вопросов;
- 75…84 баллов при правильном ответе на 7 вопросов;
- 65…74 баллов правильном ответе на 5-6 вопросов

- 25...64 - при правильном ответе только на 4 вопроса;

- 0...24 баллов - при отсутствии правильных ответов на вопросы.

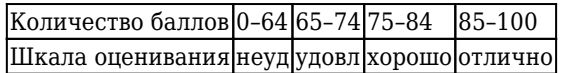

#### Пример тестовых заданий:

## 1. Роль и место диспиплины в сфере зашиты информации.

1. К негативным последствиям развития современных информационных и коммуникационных технологий можно отнести:

формирование единого информационного пространства

работа с информацией становится главным содержанием профессиональной деятельности организацию свободного доступа каждого человека к информационным ресурсам человеческой цивилизации

широкое использование информационных технологий во всех сферах человеческой деятельности доступность личной информации для общества и государства, вторжение информационных технологий в частную жизнь людей

2. Термин «информатизация общества» обозначает:

целенаправленное и эффективное использование информации во всех областях человеческой деятельности на основе современных информационных и коммуникационных технологий увеличение избыточной информации, циркулирующей в обществе увеличение потенциальной опасности для конфиденциальной информации организацию свободного доступа каждого человека к информационным ресурсам человеческой цивилизации

3. Обеспечение защиты информации проводится конструкторами и разработчиками программного обеспечения в следующих направлениях (указать неправильный ответ):

защита от сбоев работы оборудования

защита от случайной потери информации

защита от преднамеренного искажения

разработка правовой базы для борьбы с преступлениями в сфере информационных технологий защита от несанкционированного доступа к информации

4. Совокупность конкретных технических и программных средств, с помощью которых мы выполняем разнообразные операции по обработке информации во всех сферах нашей жизни и деятельности - это:

программное обеспечение информационная технология аппаратное обеспечение автоматизация

5. Эффективная программа безопасности требует сбалансированного применения:

Технических и нетехнических методов Контрмер и защитных механизмов Физической безопасности и технических средств защиты Процедур безопасности и шифрования

6. Какие технические средства из перечисленных не подлежат сертификации?

Защищенные информационные системы Защищенные технические средства обработки информации Средства выявления программных закладок Средства криптографической защиты информации Нет верного ответа

7. Что из перечисленного являются группами требований к системам защиты информации:

технические; обшие: организационные; конкретные; программные

8. Требования к техническому обеспечению системы защиты информации:

аппаратурные и физические управленческие и документарные процедурные и раздельные алминистративные и аппаратурные

9. Как ТСИ влияют на выбор средств зашиты информации?

влияния практически нет, т.к. это два различных аспекта влияние очень существенно. т.к. от этого зависят принципы зашиты информации влияние лишь косвенное, т.к. затрагивает во основном вопросы законодательного уровня по использованию средств защиты информации

10. В целом информатизация сфер деятельности сказывается на защите информации: ?

больше отрицательно больше положительно нет однозначного ответа на вопрос

#### 2. Основные направления развития технических средств информатизации.

1. Что относится к новым информационные технологиям, используемых в средствах информатизации? (выбрать все верные)

Технологии производства информации.

Технологии хранения информации.

Технологии редактирования информации.

Технология сбора, производства, хранения, размножения и редактирования информации с помощью компьютера.

Технология сбора, производства, хранения, размножения и редактирования информации.

2. Какие виды новых информационных технологий реализованы в современных технических средствах информатизации?

Поиск информации. Полготовка локументов. Автоматизированное проектирование. Сетевые технологии обучения. Геоинформационные технологии. АСУ - технологии.

3. За счет чего в настоящее время наблюдается увеличение производительности современных ПК? (выбрать все верные)

увеличение частоты микропроцессора увеличение ядер микропроцессора увеличение объема оперативной памяти увеличение скорости работы оперативной памяти увеличение объема внешних запоминающих устройств приложения становятся более быстрыми

4. За счет чего в настоящее время наблюдается возможность доступа к некоторым ИС не только с компьютера, но и с других персональных устройств? (выбрать все верные)

ориентация на веб-платформы и веб-разработки использование одинаковых операционных систем на всех устройствах технические характеристики всех устройств становятся примерно одинаковыми

5. За счет чего в настоящее время происходит миниатюризация компьютерной техники и персональных гаджетов? (выбрать все верные)

упрощение внутренней структуры устройства и снижение степени интеграции внутренних компонентов усложнение внутренней структуры устройства и увеличение степени интеграции внутренних компонентов устройства становятся более специализированными, а не универсальными

6. Что из перечисленного справедливо для веб-приложений? (выбрать все верные)

работает быстрее и требует меньше ресурсов не зависят от аппаратной платформы являются более безопасными и зашишенными доступны для работы в любое время и в любом месте

7. Какой внешний аппаратный интерфейс является самым популярным в различных средствах информатизации?

**LPT IEEE 1394 USB VGA HDMI** 

8. Что со стороны государства является дополнительным стимулятором для использования персональных средств информатизации? (выбрать все верные)

периодическое снижение цен на услуги связи

расширение зон доступа к сети Интернет

разработка различных сайтов и порталов социального назначения

организация бесплатного обучения пользованию средствами информатизации людей пожилого возраста

уход от традиционного (очного) обслуживания клиентов в различных организациях

9. Какие тенденции заметны при увеличении уровня информатизации? (выбрать все верные)

существенно увеличиваются цены на средства информатизации

увеличивается количество мошенников, а значит возрастает необходимость в более качественной зашите информации

человек перестает думать сам и перекладывает многие задачи на средства информатизации сбой средств информатизации приводит все более к фатальным последствиям человек становится более творческим, т.к. все рутинные задачи выполняет средство информатизации

10. Что из перечисленного справелливо для облачных технологий? (выбрать все верные)

всегда работают быстрее локальных

не требуют много аппаратных ресурсов

гораздо надежнее и безопаснее локальных

пользователь всегда сам может управлять процессами архивации и резервного копирования данных на облачном ресурсе

пользователь всегда сам может управлять производительностью и работой облачного сервиса доступен с любого персонального устройства / гаджета

## Раздел 1. Общая характеристика и классификация технических средств информатизации

#### Тема 1.1. Классификация технических средств информатизации

1. Укажите группы технических средств информатизации, выполняющие определённые функции

Устройства ввода информации

Устройства вывода информации

Устройства обработки информации

Устройства передачи и приема информации

Многофункциональные устройства Устройства хранения информации Язык программирования программное обеспечение

## 2. Укажите устройства ввода алфавитно-цифровой информации

клавиатура микрофон камера порт ввода/вывода

#### 3. Укажите устройство вывода информации

монитор сканер принтер акустическая система наушники

4. Укажите устройства обработки информации

сопроцессор процессор системный блок монитор

5. Укажите устройства передачи и приема информации

модем сетевая карта колонки монитор

6. Укажите лишнее устройство для данного типа оборудования

копиры ризографы шредеры дигитайзеры оргтехника

7. Укажите мультимедийные устройства

клавиатура колонки веб-камера мышь монитор

8. Укажите устройства формирования объёмных изображений:

шлемы виртуальной реальности 3D очки 3D проекторы объёмное устройство 3D мониторы

9. К какому классу ЭВМ относятся ПК?

супер большие мини микро

нано

10. По назначению ЭВМ разбиваются на следующие виды:

аналоговые, гибридные и цифровые; универсальные, аналоговые и цифровые; проблемно-ориентированные, гибридные и специализированные; универсальные, проблемно-ориентированные, специализированные.

Раздел 2. Основные конструктивные элементы средств вычислительной техники Тема 2.1. Блоки питания системного блока персонального компьютера 1. Какие функции выполняет БП персонального компьютера?

преобразует напряжение из переменного в постоянное и понижает до нужного уровня;

преобразует напряжение из постоянного в переменное и понижает до нужного уровня; понижает напряжение сети до нескольких нужных уровней

2. Какие характеристики являются самыми важными для БП компьютера? (выбрать несколько)

нужное количество требуемых выходных разъемов допустимая мощность нагрузки размер вентилятора внутри БП вес БП форм-фактор БП

3. Какого стандарта БП используются в современных стационарных компьютерах?

**ATX BTX**  $AT$ 

4. Какие выходные напряжения выдает БП современного стационарного компьютера (выбрать несколько)?

 $+3.3$  $+5$  $+12$ 

 $-12$ 

5. Как правильно проверить компьютерный БП на исправность?

отключить БП от нагрузки и проверить мультиметром выходные напряжения подключить нагрузку и проверить мультиметром выходные напряжения установить БП в другой заведомо исправный компьютер можно использовать любой способ

6. Основные причины выхода из строя компьютерных БП? (выбрать все верные)

запыление внутренних компонентов и ухудшение их теплоотвода остановка вентилятора или существенное снижение его частоты вращения чрезмерная потребляемая нагрузка наличие свободных выходных разъемов

7. При выборе из двух примерно одинаковых БП, отличающихся в основном только весом, какой лучше выбрать?

который тяжелее который легче не имеет значения

8. Почему при наличии всех выходных напряжений БП компьютера может не работать?

отсутствует сигнал Power Good Standby не работает вентилятор БП и срабатывает защита срабатывает датчик температуры или датчик влажности

9. При попытке самостоятельного ремонта БП на что следует обратить визуальное внимание в первую очередь после вскрытия и очистки от пыли? (выбрать все верные)

состояние конденсаторов состояние резисторов состояние печатной платы состояние предохранителей при наличии состояние микросхем, транзисторов, диодов

10. Можно ли в системном блоке ПК при замене установить БП большей мощности?

**MOWHO** нельзя

#### Тема 2.2. Системные платы

1. Комплекс различных устройств, поддерживающий работу системы, управляющий внутренними связями и взаимодействующий с внешними устройствами - это:

системная шина процессор материнская плата контроллер

2. Совокупность линий (проводников на материнской плате), по которым обмениваются информацией компоненты и устройства ПК - это:

шина конвейер буфер адреса переходов декодер

3. Порт на материнской плате - это:

место для подключения внешних устройств

первичная процессорная шина, обеспечивающая соединение с резидентной кэшпамяти на системной плате

шина, связывающая только два устройства

контроллер, осуществляющий управление процессом обмена данными и служебными сигналами.

4. Место на материнской плате для подключения внешних устройств - это:

```
слот
порт
контроллер
шина
```
5. Для обмена данными и связи между периферией (устройствами ввода/вывода) и модулем обработки данных (материнской платой) может быть организована:

прямая передача данных параллельная или обратная передача данных прямая или последовательная передача данных параллельная или последовательная передача данных

6. Форм-фактор материнской платы это?:

молель установленной материнской платы стандарт, определяющий размеры материнской платы оперативная память системный контроллер

7. Что такое набор системной логики на материнской плате?

часть процессора коробка набор микросхем интерфейсная часть материнской платы

8. Что такое южный мост?

часть видеокарты звуковая карта периферийный контроллер

9. Материнская плата служит для:

включения ПК для подключения других плат размещения и согласования работы устройств ПК для установки процессора

10. Материнская плата называется интегрированной, если в ней встроена: ?

видеокарта сетевая карта процессор звуковая карта

**Тема 2.3. Структура и стандарты шин ПК**

1. Что понимается под системной шиной в ПК?

Интерфейс, обеспечивающий сопряжение и связь между устройствами ПК Шина электрического питания плат ПК Шина подключения жесткого диска

2. Какой тип шины используется в ПК для подключения современной видеокарты?

PCI-E **PCI** AGP РCMCIA SATA

3. . Многопроводная шина информационного обмена внутри материнской платы называется:

портом; магистралью; адаптером; линией внутренней связи.

4. Отметьте устройства, которые подключаются к микропроцессору через системную шину и соответствующие контроллеры (выбрать все верные)

устройства ввода устройства вывода периферийные устройства системный блок устройства обработки информации

5. В архитектуру шины не входит:

шина данных шина расширения шина управления шина адреса

6. Пропускная способность шины определяется:

числом параллельных проводников, входящих в нее

совокупностью линий, по которым обмениваются информацией компоненты и устройства ПК промежутком времени, в течение которого осуществляется элементарная операция — выборка, сравнение данных

количеством байт информации, передаваемых по шине за секунду

7. Какая шина позволяет подключать до 127 устройств по древовидной схеме?

**LPC**  $AGP$ **USB ISA** 

8. Сколько существует в настоящее время типов портов USB?

 $\mathbf{1}$  $\overline{2}$  $\overline{3}$ 

 $\overline{4}$ 

9. Какие параметры используются для характеристики шин (выбрать все верные)

тактовая частота общая протяженность (длина) разрядность режим передачи данных

10. Какие из шин внутри системного блока являются цифровыми (выбрать все верные)

шина адреса шина данных шина управления шина питания

#### Тема 2.4. Центральный процессор

1. Процессоры различаются между собой: (выбрать все верные)

контроллерами ввода и вывода; разрядностью и тактовой частотой; системой команд; типом оперативной памяти.

2. Размер регистра 64-разрядного процессора составляет:

4 байт: 16 байт: 6 байт: 8 байт.

3. Отметьте устройства, которые подключаются к микропроцессору через системную шину и соответствующие контроллеры (выбрать все верные)

устройства ввода устройства вывода периферийные устройства системный блок устройства обработки информации

4. Тремя основными характеристиками микропроцессора являются:

тактовая частота разрядность объем кэш-памяти объем оперативной памяти 5. Сопроцессор входит в состав ... :

материнской платы внутренней памяти оперативной памяти монитора микропроцессора

6. Основной функцией центрального процессора является:

выполнение математических расчетов работа с устройствами обработка всей информации управление обменом информацией

#### 7. Характеристикой микропроцессора не является:

разрешение ядерность тактовая частота разрядность

8. Чем выше тактовая частота процессора, тем... :

быстрее обрабатывается информация

больше двоичных разрядов могут передаваться и обрабатываться процессором одновременно меньше двоичных разрядов могут передаваться и обрабатываться процессором одновременно меньше кэш-памяти нужно ему

9. Все данные, обрабатываемые процессором попадают в/из ... :

сопроцессора оперативной памяти устройства ввода постоянного запоминающего устройства

10. Что согласно принципу Дж. фон Неймана являлось прообразом будущего процессора:

```
арифметико-логическое устройство + устройство управления
арифметико-логическое устройство + устройство управления + кэш-память
арифметико-логическое устройство + сопроцессор
устройство управления + оперативная память
```
#### Тема 2.5. Память компьютера

1. Устройствами внешней памяти являются: (выбрать все верные)

накопители на гибких магнитных дисках; оперативные запоминающие устройства; накопители на жестких магнитных дисках; плоттеры.

2. При отключении питания ПК информация стирается из памяти: (выбрать все верные)

оперативной памяти; кэш-памяти; регистровой памяти CMOS - памяти.

3. Чтобы обеспечить долговременное хранение данных, их необходимо записать в память... : (выбрать все верные)

в оперативную память; на жесткий магнитный диск; на гибкий магнитный диск.

флэш-память кэш-память

4. Для хранения конфигурации ПЭВМ используется память:

жесткий диск; CMOS-память; кэш; специальный регистр процессора.

5. Оперативное запоминающее устройство в ПК представляет собой:

статическую память; динамическую память; регистровую память.

6. Устройствами внешней памяти являются: (выбрать все верные)

накопители на гибких магнитных дисках; оперативные запоминающие устройства; накопители на жестких магнитных дисках; плоттеры.

7. Во время выполнения прикладная программа хранится в памяти…. :

процессорной; видеопамяти; внешней; оперативной постоянной

8. От объема какой памяти зависит количество одновременно запускаемых программ на ПК:

кэш-память CMOS-память оперативная память постоянная память регистровая память

9. Какие характеристики относятся к оперативной памяти кроме объема и форм-фактора? (выбрать все верные)

частота работы временная диаграмма принцип действия (устройство) время доступа разрядность

10. Какой из типов памяти является более дорогим, но и быстрым:

динамический статический

## **Раздел 3. Периферийные устройства вычислительной техники Тема 3.1. Дисковая подсистема**

1. Какой принцип действия имеет классический жёсткий диск ПК?

оптический флоптический магнитный

2. Какие интерфейсы для подключения имеют современные жесткие диски, устанавливаемые в корпус ПК?:

IDE

**SATA** IEEE1394 **SCSI** USB SAS

3. Какие из дисковых накопителей фактически не содержат механической начинки? :

DVD-приводы SSD-диски HDD-диски

4. Какое напряжение питания требуется для работы современных дисковых накопителей: (выбрать все верные)

+ 12 + 5 + 3,3 - 5 - 12

5. Какие эксплуатационные характеристики жестких дисков кроме объема также важны? (выбрать все верные):

время доступа (время записи / чтения) объем кэш-памяти время наработки на отказ

6. В каком мосту чипсета находится контроллер жесткого диска?

в южном

в северном

7. Какой интерфейс используется для подключения внешних дисковых накопителей? (выбрать все верные):

USB eSATA IEEE 1394 (FireWire) SAS

8. Какой из типов жестких дисков не критичен к легким ударам и вибрации даже во время работы:

HDD **SSD** 

9. Укажите все параллельные интерфейсы для подключения жестких дисков: (выбрать все верные):

SAS **SATA** IDE **SCSI** 

10. Какая файловая система на жестком диске используется для установки и работы ОС Windows 10?

FAT32 extFAT NTFS UDF ext2/ext3

#### **Тема 3.3. Система обработки и воспроизведения аудиоинформации**

1. Основной принцип кодирования звука - это...

дискретизация использование максимального количества символов использовать аудиоадаптер использование специально ПО

2. Процесс воспроизведения звуковой информации, сохраненной в памяти ЭВМ:

Акустическая система - звуковая волна - электрический сигнал -- аудиоадаптер памятьЭВМ Двоичный код - память ЭВМ - аудиоадаптер - акустическая система - электрический сигнал - звуковая волна

Память ЭВМ - двоичный код - аудиоадаптер - электрический сигнал - акустическая система - звуковая волна

3. Аудиоадаптер - это...

аудиоплата носитель информации орган воспроизведения звука

4. Формула для расчета размера (в байтах) цифрового аудиофайла:

```
(частота дискретизации в Мб) * ( время записи в сек) * (разрешение в битах).
(частота дискретизации в Гц) * (разрешение в битах)/16.
(частота дискретизации в Гц) * ( время записи в мин) * (разрешение в байтах)/8.
(частота дискретизации в Гц) * ( время записи в сек) * (разрешение в битах)/8.
```
5. При частоте дискретизации 8 кГц качество дискретизированного звукового сигнала соответствует:

```
качеству звучания аудио-CD;
качеству радиотрансляции;
среднему качеству.
```
6. В каком формате сохраняются звуковые файлы:

DOC; WAV; BMP

7. Два звуковых файла записаны с одинаковой частотой дискретизации и глубиной кодирования. Информационный объем файла, записанного в стереорежиме, больше информационного объема файла, записанного в монорежиме:

```
в 4 раза;
объемы одинаковые;
в 2 раза.
```
8. Формат звукового файла из перечисленного:

.djvu .doc .mp3 .jpg

9. Какие режимы воспроизведения используются в звуковых картах ПК? (выбрать все верные)

- 2.0
- 5.1 6.1
- 7.1
- 3.0

10. Программа для воспроизведения звука из перечисленного?

Power Point Winamp Photoshop Frontpage

## **Тема 3.4.Устройства подготовки и ввода информации**

1. Укажите устройство, не являющиеся устройством ввода информации

клавиатура мышь монитор сканер

2. Сканер-это...

устройство обработки информации; Устройство хранения информации; устройство ввода информации с бумаги. устройство вывода информации на бумагу;

3. Микрофон-это...

устройство обработки звуковой информации; устройство хранения звуковой информации; устройство ввода звуковой информации. устройство вывода звуковой информации

4. Что из перечисленного является устройством ввода информации: (выбрать все верные)

акустические колонки наушники веб-камера джойстик тачпад

5. Большинство современных устройств ввода информации соответствуют стандарту :

Plug and Play Drag and Drop OLE другому стандарту, который здесь не указан

6. Сканеры могут иметь следующие конструкции: (выбрать все верные)

ручные револьверные рулонные потоковые планшетные барабанные

7. Как называется устройство ввода информации (обычно специальная плата), которое вводит в ПК сигнал от какого-либо датчика?

сканер сенсор аналогово-цифровой преобразователь (АЦП) цифроаналоговый преобразователь (ЦАП)

8. Разрешающая способность графического и координатного устройства ввода- это...

максимальное количество точек на единицу длины, которое способно различить устройство

максимальное количество точек на дюйм, которое способно различить устройство оптимальное количество точек на единицу длины, которое способно различить устройство максимальное количество точек на единицу ширины, которое способно различить устройство

9. Какие компьютерные устройства нельзя однозначно отнести ни к устройствам ввода, ни к устройствам вывода ?:

проектор тачпал сенсорный экран мультитач плоттер

10. Выберите утверждение, справедливое для устройства ввода:

это устройства, которые представляют компьютерные данные в форме, доступной для восприятия человеком

Позволяют человеку отдавать компьютеру команды и/или выполняют первичное преобразование данных в форму, непригодную для хранения и обработки в компьютере

Позволяют человеку отдавать компьютеру команды и/или выполняют первичное преобразование данных в форму, пригодную для хранения и обработки в компьютере

#### Тема 3.5. Печатающие устройства

1. Как называются устройства для вывода больших изображений на бумаге? (выбрать все верные)

плоттер принтер графопостроитель дигитайзер планшет

2. Укажите понятия, характерные для струйного принтера:

тонер чернила низкое качество печати печатающая головка со стержнями

3. Укажите тип принтера с наихудшим качеством печати.

Матричный Струйный Лазерный Сублимационный

4. Укажите высказывания, характеризующие лазерный принтер: (выбрать все верные)

Высокая скорость печати Высокое качество печати Бесшумная работа Наличие печатающей головки

5. В каком принтере самая низкая стоимость одного отпечатка?

Матричный Струйный Лазерный Сублимационный

6. Какие внешние интерфейсы используются для подключения принтеров к ПК?

**USB IEEE1394 SATA** 

LAN

7. Какая цветовая схема применяется в цветных принтерах?

CMYK

RGB

8. Что означает буква «d» в моделях лазерных принтеров?

digital

двухсторонняя связь с компьютером печать на обеих сторонах листа не требуется установка драйвера

9. Какие языки (протокол) передачи данных используется в принтерах? (выбрать все верные)

PCL 5 PCL 6 PostScript PDL JavaScript PJL JetDirect

10. Укажите наиболее известных производителей принтеров: (выбрать все верные)

Asus HP Epson Xerox D-Link WD

#### **Тема 3.6. Нестандартные устройства**

1. Адаптеры, на которых реализованы специальные интерфейсы для подключения нестандартных периферийных устройств к ПК, называются:

портами ввода/вывода шинами ПК чипами интерфейсными платами нет правильного ответа

2. К нестандартным периферийным устройствам ПК относятся:

периферийные устройства, имеющие нестандартную форму, адаптированные под определённую задачу.

периферийные устройства, не имеющие стандартного интерфейса для подключения к ПК периферийные устройства, для работы с которыми требуются оригинальные ПО и драйвера

3. Какие критерии используются для принадлежности устройств к нестандартным: (выбрать все верные)

форма и размеры функционал интерфейс для подключения

4. Интерфейсная плата, с помощью которой ПК управляет каким-либо аналоговым устройством относится к категории:

цифро-аналоговых преобразователей аналогово-цифровых преобразователей

5. Чем обусловлена необходимость создания собственных интерфейсов для нестандартных

#### устройств? (выбрать все верные)

защита от клонирования другими производителями чрезмерная сложность использования стандартных интерфейсов для обхода ограничений, характерных для стандартных интерфейсов пля повышения стоимости лля снижения стоимости

6. Устройство, служащее для реализации функции управления ПК каким либо нестандартным или даже не цифровым (аналоговым) оконечным устройством называется...:

контроллером (частный случай цифровым контроллером) адаптером интерфейсом преобразователем (ЦАП или АЦП в частном случае)

7. Что реализуется проше на электронно-компонентном уровне?

цифро-аналоговый преобразователь аналогово-цифровой преобразователь оба примерно одинаково

8. Принцип работы драйверов нестандартных устройств состоит в следующем: (выбрать все верные)

драйвер обеспечивает формирование команд для связи ПК с нестандартным устройством за счет специального «языка»;

драйвер изменяет (модифицирует) ПО ПК и/или фирменное ПО нестандартного устройства с целью программной совместимости

драйвер выполняет преобразование кодов из 16-ричной системы счисления в двоичную, а также переводит команды с языка низкого уровня в язык высокого уровня.

9. Можно ли рассматривать беспроводные Wi-Fi нестандартные устройства, как не нуждающиеся в драйверах?

да, поскольку для сетевого взаимодействия достаточно лишь обнаружения устройства в беспроводной сети

нет, поскольку Wi-Fi уже представляет собой некий стандартизованный протокол взаимодействия да, но только если это устройство подключается к ПК посредством интерфейса LAN (Ethernet).

10. Почему главным образом, интерфейс LAN (Ethernet) не получил широкого распространения в отличие от USB для подключения нестандартных устройств к ПК?

Т.к. он не предполагает передачу напряжения питания

Т.к. он принципиально предназначен только для соединения между собой устройств,

удовлетворяющих стандарту Ethernet (ПК и активные сетевые устройства)

Т.к. уровень взаимных электромагнитных излучений в кабеле «витая пара» слишком велик, что недопустимо при передаче управляющих сигналов между ПК и периферийным устройством.

## Раздел 4. Архитектура компьютерных систем

Тема 4.1. Представление информации в вычислительных системах

1. В каком виде передается информация внутри компьютера?

в десятичном

в двоичном

в 8-ричном

в 16-ричном

2. Система счисления - это:

представление чисел в экспоненциальной форме представление чисел с постоянным положением запятой способ представления чисел с помощью символов, имеющих определенные количественные значения. 3. В зависимости от способа изображения чисел системы счисления делятся на:

арабские и римские позиционные и непозиционные представленные в виде ряда и в виде разрядной сетки

4. Для представления чисел в восьмеричной системе счисления используют цифры:

 $0 - 8$ 

 $0 - 7$ 

 $1 - 8$ 

5. В дробных числах целая часть от дробной отделяется:

запятой точкой апострофом.

6. Число с плавающей точкой изображается в виде:

основания системы и мантиссы мантиссы и порядка определяемого количества разрядов.

7. Минимальная единица информации в двоичном коде - это

число цифра байт бит

8. Стандартным кодом для обмена информации является:

код ACCESS код WORD код ASCII.

9. Для перевода чисел из одной системы счисления в другую существуют:

таблицы перевода формулы перевода соответствующие стандарты.

10. В позиционных системах счисления величина, обозначаемая цифрой, зависит от позиции цифры в числе?

да;

нет;

Тема 4.2. Архитектура и принципы работы основных логических блоков вычислительных систем

 $(BC)$ 

1. Тактовая частота процессора - это

число двоичных операций, совершаемых за единицу времени число обращений процессора к оперативной памяти за единицу времени скорость обмена информацией между процессором и устройствами ввод-вывода скорость обмена информацией между процессором и постоянным запоминающим устройством(ПЗУ)

2. Устройство, складывающее n-разрядные двоичные числа...

сумматор мультиплексор регистр счетчик

3. Главный регистр МП, который служит для различных манипуляций с данными - это ...

регистр команд регистр общего назначения буферный регистр аккумулятор

4. Выберите определение сопроцессора.

специальный арифметический процессор; один из парных процессоров многопроцессорной системы; процессор видеоплаты.

5. Комбинационное логическое устройство, предназначенное для управляемой передачи данных от одного источника информации в несколько выходных каналов...

компаратор мультиплексор дешифратор демультиплексор

6. Основная часть ЭВМ, которая обрабатывает данные и выполняет управляющие функции, называется...

арифметико-логическое устройство; устройство управления; микропроцессор; микроконтроллер

7. Какой вид организации виртуальной памяти основан на том, что виртуальное адресное пространство и ОП разделены на одинаковые участки, и перемещение данных между ОП и диском производится этими участками?:

страничная сегментно-страничная свопинг сегментная

8. Что такое SIMD-системы?:

конвейерные один поток команд и один поток данных один поток команд и много потоков данных много потоков команд и много потоков данных

9. Режим DDR в работе оперативной памяти - это:

Удвоенная скорость передачи данных Пакетная запись и чтение Использование двух банков данных Синхронизация по тактовому импульсу

10. Для управления передачей данных небольшого объема используется:

Прямой доступ к памяти Программное управление Управление по прерываниям

> Раздел 5. Технические средства систем дистанционной передачи информации Тема 5.1. Структура и основные характеристики

1. Скорость передачи данных - это?

количество информации, передаваемой в одну секунду; количество байт информации, передаваемой за одну минуту; количество байт информации, переданной с одного компьютера на другой; количество битов информации, передаваемой через модем в единицу времени.

2. Какие два основные типа технологии передачи используются в сетях?

вещание от одного ко многим и точка – точка широковещательная и точка – точка групповая и точка – точка вещание от одного ко многим и асинхронная

3. Какой из способов подключения к ИНТЕРНЕТ обеспечивает наибольшие возможности для доступа к информационным ресурсам?

удаленный доступ по коммутируемому телефонному каналу постоянное соединение по выделенному телефонному каналу терминальное соединение по коммутируемому телефонному каналу постоянное соединение по оптоволоконному каналу постоянное соединение по выделенному каналу на основе кабеля «витая пара»

4. Какая из перечисленных ниже сетевых технологий используется в большинстве локальных сетей?

Ethernet FDDI Arcnet Token Ring

5. Обмен информацией между компьютерными сетями, в которых действуют разные стандарты представления информации (сетевые протоколы), осуществляется с использованием:

хост-компьютеров; электронной почты; модемов; файл-серверов.

6. Какой способ коммутации наиболее распространен сегодня в сетях передачи данных?

коммутации каналов коммутации пакетов коммутации сообщений коммутации кадров

7. Служба FTP в Интернете предназначена:

для создания, приема и передачи WEB- страниц; для обеспечения функционирования электронной почты; для обеспечения работы телеконференций; для приема и передачи файлов любого формата;

8. Сетевой протокол — это:

набор соглашений о взаимодействиях в компьютерной сети; последовательная запись событий, происходящих в компьютерной сети; правила интерпретации данных, передаваемых по сети; правила установления связи между двумя компьютерами в сети;

9. Дать понятие коэффициента сетевых ошибок (ошибок передачи пакетов)

отношение числа ошибочно принятых элементов, к общему числу переданных элементов за интервал времени

отношение правильно переданных элементов к общему числу ошибочно принятых элементов за интервал времени

отношение правильно переданных элементов к общему числу ошибочно принятых элементов за 1 час

10. Для чего служит сетевой адаптер?

устанавливает, управляет и прекращает сеансы между приложениями и осуществляет управление обменом данных между объектами уровня представлений

дает компьютерным системам возможность осуществлять двунаправленный обмен данными по сети оказывает услуги прикладным процессам

предоставляет средства для установления, поддержания и закрытия виртуальных каналов, обнаружения ошибок передачи, восстановления и управления потоком информации

## 5.2.2 Оценочные средства при промежуточной аттестации

Формой промежуточной аттестации в четвертом семестре является дифференцированный зачет, в процессе которого определяется сформированность обозначенных в рабочей программе компетенний.

Инструментом измерения сформированности компетенций являются:

- зачтенные отчеты по заданиям,
- ответы на вопросы во время опроса,
- зачтенное компьютерное тестирование.

При проведении промежуточного контроля обучающийся отвечает на 10 тестовых заданий формирующихся случайным образом, либо отвечает на 2 вопроса выбранных случайным образом, может проводиться в письменной и (или) устной, и (или) электронной форме.

Тестирование может проводиться в письменной и (или) устной, и (или) электронной форме. Банк вопросов на тестирование находится в ЭИОС Ky3ГТУ "Moodle".

#### Тестирование:

Критерии оценивания при тестировании:

- 90-100 баллов при правильном и полном ответе на 10 вопроса;
- 80...89 баллов при правильном ответе на 8-9 вопросов;

- 60...79 баллов - правильном ответе на 5-7 вопросов;

- 0...59 - при правильном ответе только на 4 вопроса;

Количество баллов 0-59 60-79 80-89 90-100

Шкала оценивания неуд удовл хорошо отлично

## Пример вариантов тестовых заданий:

## Вариант 1.

1. Укажите группы технических средств информатизации, выполняющие определённые функции

Устройства ввода информации Устройства вывода информации Устройства обработки информации Устройства передачи и приема информации Многофункциональные устройства Устройства хранения информации Язык программирования Программное обеспечение

#### 2. Укажите устройства ввода алфавитно-цифровой информации

клавиатура микрофон камера порт ввода/вывода

#### 3. Укажите устройство вывода информации

монитор сканер принтер акустическая система наушники

## 4. Укажите устройства обработки информации

сопроцессор процессор системный блок монитор

#### 5. Укажите устройства передачи и приема информации

модем сетевая карта колонки монитор

6. Укажите лишнее устройство для данного типа оборудования

копиры ризографы шредеры дигитайзеры оргтехника

## 7. Укажите мультимедийные устройства

клавиатура колонки веб-камера мышь монитор

## 8. Укажите устройства формирования объёмных изображений:

шлемы виртуальной реальности 3D очки 3D проекторы объёмное устройство 3D мониторы

9. К какому классу ЭВМ относятся ПК?

супер большие мини микро нано

10. По назначению ЭВМ разбиваются на следующие виды:

аналоговые, гибридные и цифровые; универсальные, аналоговые и цифровые; проблемно-ориентированные, гибридные и специализированные; универсальные, проблемно-ориентированные, специализированные.

#### **Вариант 2.**

1. Какой принцип действия имеет классический жёсткий диск ПК?

оптический флоптический

## магнитный

2. Какие интерфейсы для подключения имеют современные жесткие диски, устанавливаемые в корпус ПК?:

IDE SATA IEEE1394 **SCSI** USB SAS

3. Какие из дисковых накопителей фактически не содержат механической начинки? :

DVD-приводы SSD-диски HDD-диски

4. Какое напряжение питания требует для работы современных дисковых накопителей: (выбрать все верные)

+3,3  $+5$ +12 -12

5. Какие эксплуатационные характеристики жестких дисков кроме объема также важны? (выбрать все верные):

время доступа (время записи / чтения) объем кэш-памяти время наработки на отказ

6. В каком мосту чипсета находится контроллер жесткого диска?

в южном в северном

7. Какой интерфейс используется для подключения внешних дисковых накопителей? (выбрать все верные):

USB eSATA IEEE 1394 (FireWire) SAS

8. Какой из типов жестких дисков не критичен к легким ударам и вибрации даже во время работы:

HDD **SSD** 

9. Укажите все параллельные интерфейсы для подключения жестких дисков: (выбрать все верные):

SAS SATA IDE **SCSI** 

10. Какая файловая система на жестком диске используется для установки и работы ОС Windows 10?

FAT32 extFAT **NTFS IIDE**  $ext2/ext3$ 

#### Вариант 3.

1. Скорость передачи данных - это?

количество информации, передаваемой в одну секунду; количество байт информации, передаваемой за одну минуту; количество байт информации, переданной с одного компьютера на другой; количество битов информации, передаваемой через модем в единицу времени.

2. Какие два основные типа технологии передачи используются в сетях?

вещание от одного ко многим и точка - точка широковещательная и точка - точка групповая и точка - точка вещание от одного ко многим и асинхронная

3. Какой из способов подключения к ИНТЕРНЕТ обеспечивает наибольшие возможности для доступа к информационным ресурсам?

удаленный доступ по коммутируемому телефонному каналу постоянное соединение по выделенному телефонному каналу терминальное соединение по коммутируемому телефонному каналу постоянное соединение по оптоволоконному каналу постоянное соединение по выделенному каналу на основе кабеля «витая пара»

4. Какая из перечисленных ниже сетевых технологий используется в большинстве локальных сетей?

Ethernet FDDI Arcnet **Token Ring** 

5. Обмен информацией между компьютерными сетями, в которых действуют разные стандарты представления информации (сетевые протоколы), осуществляется с использованием:

хост-компьютеров; электронной почты; модемов: файл-серверов.

6. Какой способ коммутации наиболее распространен сегодня в сетях передачи данных?

коммутации каналов коммутации пакетов коммутации сообщений коммутации кадров

7. Служба FTP в Интернете предназначена:

для создания, приема и передачи WEB- страниц; для обеспечения функционирования электронной почты; для обеспечения работы телеконференций; для приема и передачи файлов любого формата;

8. Сетевой протокол - это:

набор соглашений о взаимодействиях в компьютерной сети; последовательная запись событий, происходящих в компьютерной сети; правила интерпретации данных, передаваемых по сети; правила установления связи между двумя компьютерами в сети;

9. Дать понятие коэффициента сетевых ошибок (ошибок передачи пакетов)

отношение числа ошибочно принятых элементов, к общему числу переданных элементов за интервал времени

отношение правильно переданных элементов к общему числу ошибочно принятых элементов за интервал времени

отношение правильно переданных элементов к общему числу ошибочно принятых элементов за 1 час

10. Для чего служит сетевой адаптер?

устанавливает, управляет и прекращает сеансы между приложениями и осуществляет управление обменом данных между объектами уровня представлений

дает компьютерным системам возможность осуществлять двунаправленный обмен данными по сети оказывает услуги прикладным процессам

предоставляет средства для установления, поддержания и закрытия виртуальных каналов, обнаружения ошибок передачи, восстановления и управления потоком информации

## *Ответ на вопросы:*

Критерии оценивания при ответе на вопросы:

- 90–100 баллов – при правильном и полном ответе на два вопроса;

- 80–89 баллов – при правильном и полном ответе на один из вопросов и правильном, но не полном ответе на другой из вопросов;

- 60–79 баллов – при правильном и неполном ответе только на один из вопросов;

- 0–59 баллов – при отсутствии правильных ответов на вопросы.

Количество баллов 0-59 60-79 80-89 90-100 Шкала оценивания неуд удовл хорошо отлично

*Примерный перечень вопросов к зачету:*

- 1. Развитие периферийных устройств вычислительной техники.
- 2. Типы корпусов и блоков питания.
- 3. Источник бесперебойного питания назначения и виды.
- 4. Основные компоненты, установленные на материнской плате.
- 5. Северный мост.
- 6. Южный мост.
- 7. Разновидности слотов расширения PCI-E.
- 8. Последовательные порты.
- 9. Параллельные порты.
- 10. Характеристики процессоров.
- 11. Маркировка процессоров.
- 12. Режимы работы процессора.
- 13. Оперативная память назначение.
- 14. Модули оперативной памяти.
- 15. Кэш-память.
- 16. Общие принципы построения периферийного устройства.
- 17. Клавиатура виды и принцип работы.
- 18. Кэш-память: назначение, виды, применение.
- 19. Компьютерная «мышь».
- 20. Трэкбол и сенсорная панель.
- 21. Основные виды накопителей и их характеристики.
- 22. Накопители на гибких магнитных дисках.
- 23. Накопители на жёстких магнитных дисках.
- 24. Технологии записи данных на ЖМД: продольная, тепловая, магнитная записи.
- 25. Мониторы на основе электронной лучевой трубке: технология работы, преимущества и недостатки.
- 26. Жидкокристаллические мониторы: технология работы, преимущества и недостатки.
- 27. Сравнительный анализ между ЭЛТ и ЖК мониторами.
- 28. Состав видеокарты.
- 29. Характеристики видеокарты.
- 30. Технологии видеомонтажа.
- 31. Интерфейс DirectX.
- 32. Разъемы звуковых плат.
- 33. Форматы звуковых файлов.
- 34. Программное обеспечение, позволяющее обрабатывать голосовые команды
- 35. Принтеры: общее назначение и применение.
- 36. Принцип работы принтеров: матричных, струйных и лазерных.
- 37. Основные пользовательские характеристики принтеров.
- 38. Графопостроитель.
- 39. Дигитайзеры, область применения.
- 40. Технология работы дигитайзеров.
- 41. Характеристики дигитайзеров.
- 42. Сканеры: барабанные, листовые и ручные.
- 43. Планшетные сканеры.
- 44. Технические параметры сканеров.
- 45. Программы сканирования и распознавания текстовых и графических материалов.
- 46. Классификация вычислительных сетей.
- 47. Основные определения и термины компьютерных сетей
- 48. Сетевое оборудование.
- 49. Модемы.
- 50. Нестандартные периферийные устройства.
- 51. Рациональная конфигурация средств вычислительной техники.
- 52. Ресурсо- и энергосберегающие технологии использования средств ВТ.
- 53. Совместимость аппаратного и программного обеспечения средств ВТ.

## **5.2.3 Методические материалы, определяющие процедуры оценивания знаний, умений, практического опыта деятельности, характеризующие этапы формирования компетенций**

Порядок организации проведения текущего контроля и промежуточной аттестации представлен в Положении о проведении текущего контроля и промежуточной аттестации обучающихся, осваивающих образовательные программы среднего профессионального образования в КузГТУ (Ип 06/- 10

#### **6. Иные сведения и (или) материалы**

1. Образовательный процесс осуществляется с использованием как традиционных, так и современных интерактивных технологий. При контактной работе педагогического работника с обучающимися применяются следующие элементы интерактивных технологий:

- совместный разбор проблемных ситуаций;

- совместное выявление причинно-следственных связей вещей и событий, происходящих в повседневной жизни, и их сопоставление с учебным материалом.

2. Проведение групповых и индивидуальных консультаций осуществляется в соответствии с расписанием консультаций по темам, заявленным в рабочей программе дисциплины, в период освоения дисциплины и перед промежуточной аттестацией с учетом результатов текущего контроля.

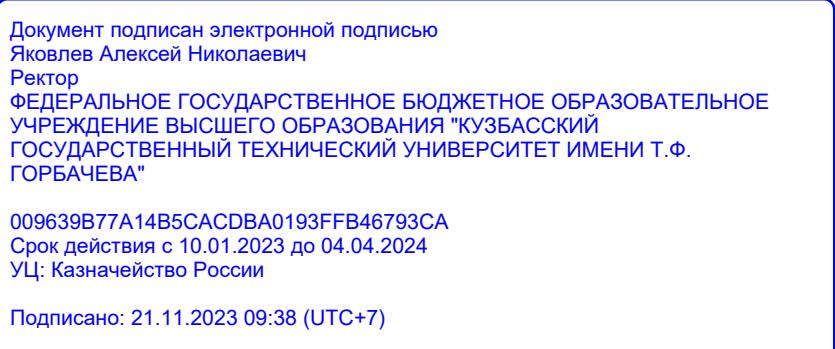